## Tema 14: Determinar cambios en teledetección

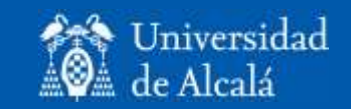

- Requisitos para el análisis temporal.
- Técnicas para comparar imágenes.
- Análisis de los resultados.

# ¿Cómo se comparan estas dos imágenes?

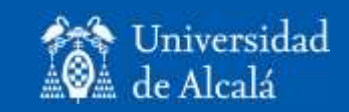

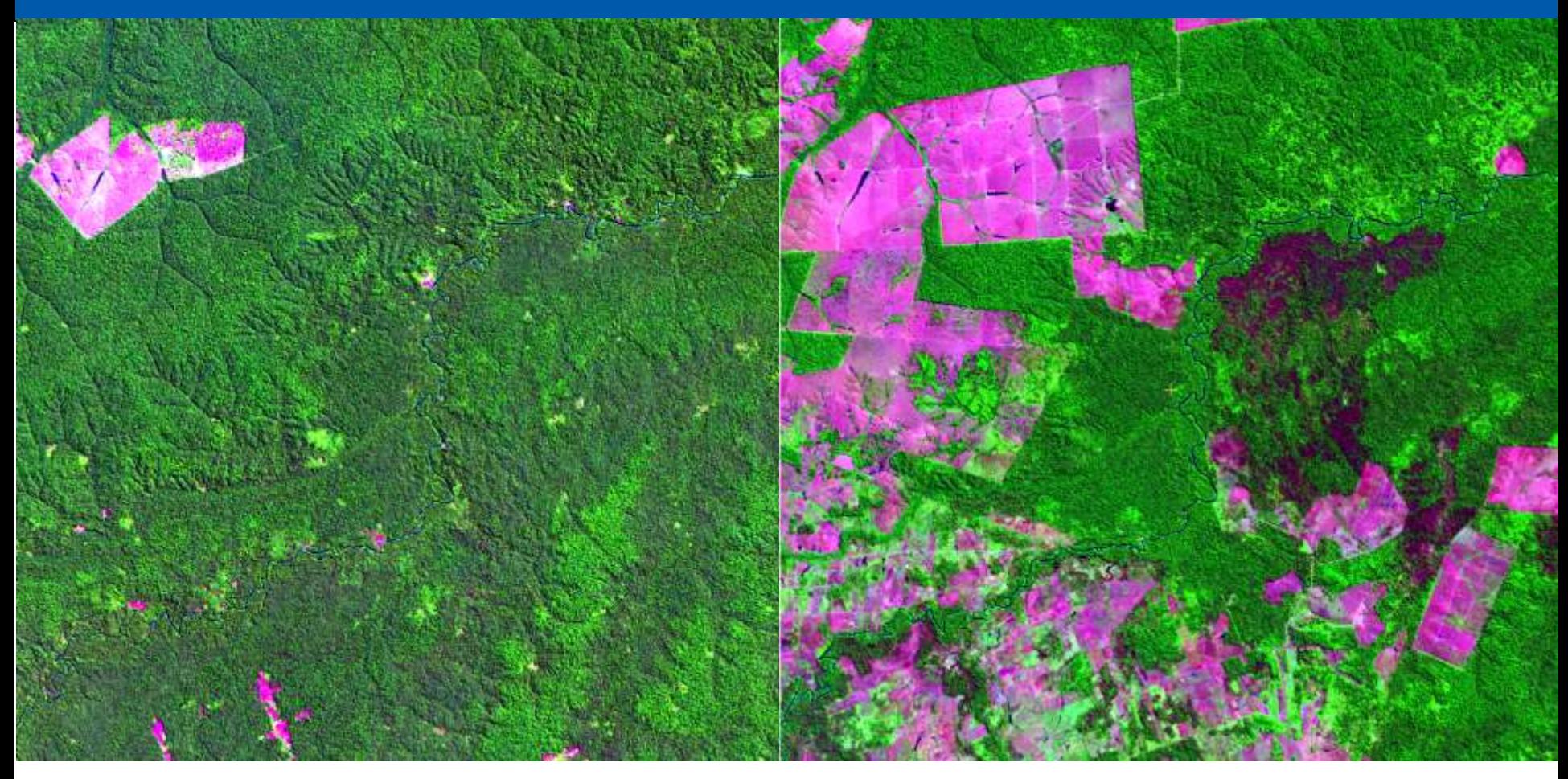

¿Qué requisitos previos? ¿Qué técnicas para determinar cambio?

## Fines del análisis temporal

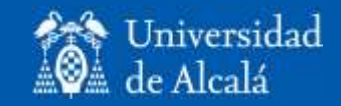

- Mejorar la discriminación de algunas cubiertas (estacionales).
- Estimar variables con fuerte componente estacional (p.ej. cartografía y predicción de cosechas, volumen de nieve, estrés hídrico).
- Determinar cambios:
	- Frente a la tendencia promedio: anomalías (sequías, olas de calor).
	- Frente a un momento de referencia (año base de Kyoto).
	- Frente a la imagen anterior (incendios, crecimiento urbano, reforestación, etc.).

## Dimensiones temporales en el seguimiento de procesos

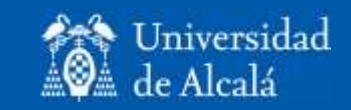

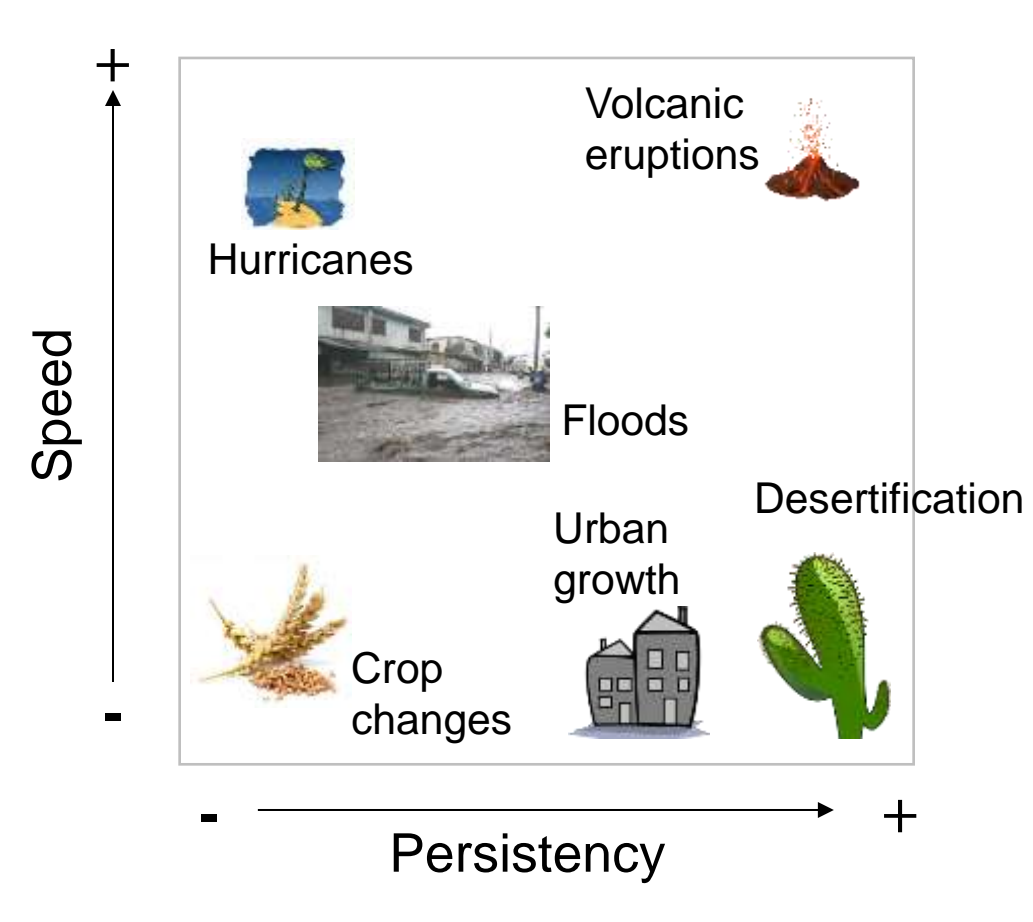

(Adapted from Robin, M. 1998. La Télédétection. Paris: Nathan)

## Elementos a tener en cuenta en análisis temporal

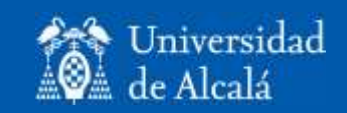

- Ciclo de vida del satélite-sensor.
- Área abarcada: campo de visión-altura.
- Recepción archivo de datos.
- Cobertura de nubes.

#### Enfoques temporales

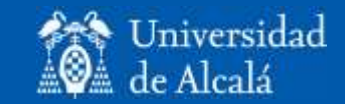

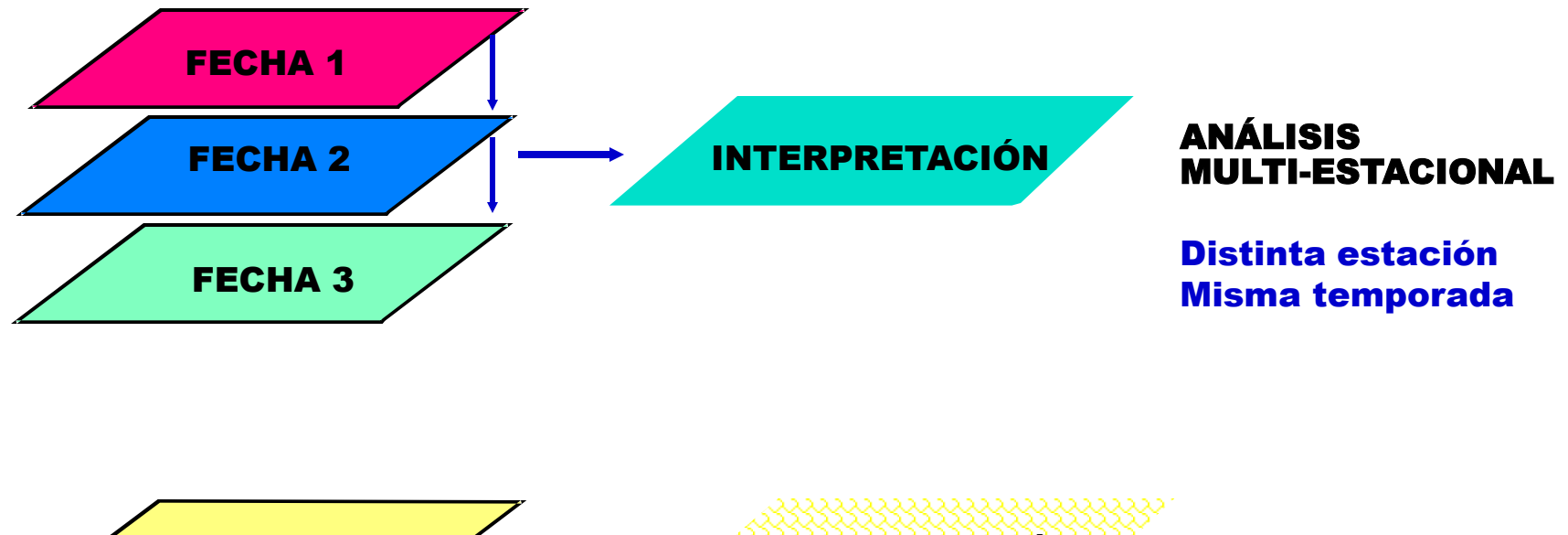

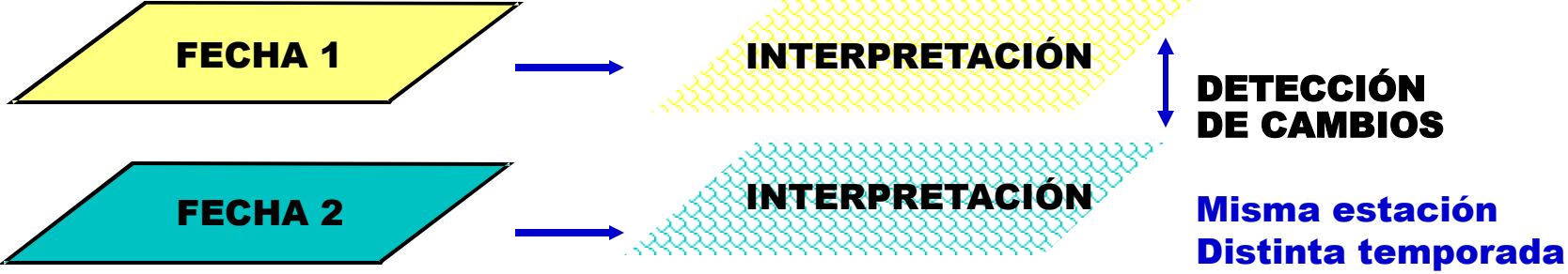

### Anomalía térmica (Julio 2015)

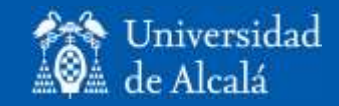

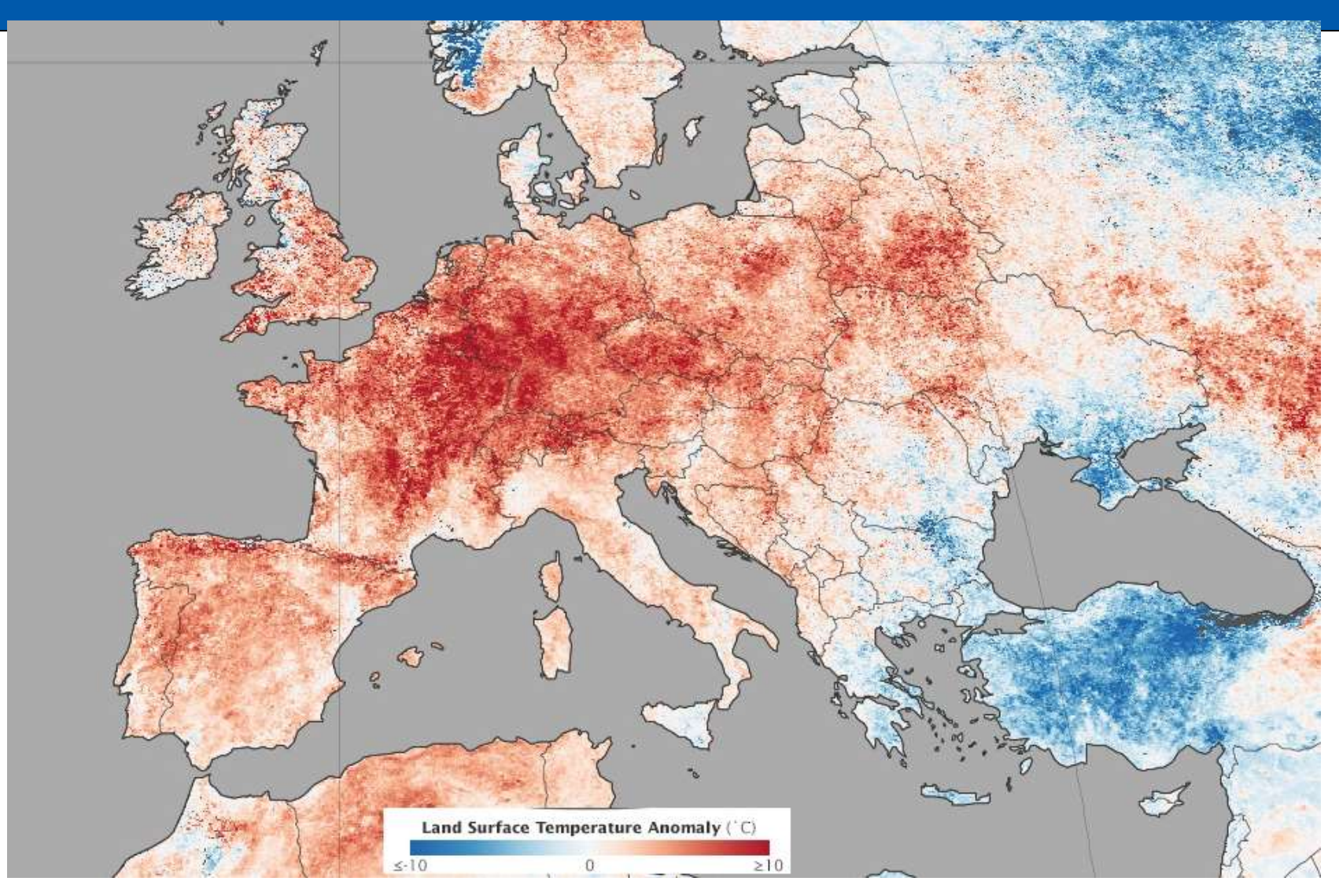

Computted from *MODIS sanages (from a risible Gantha in a sangente) y Medio Ambiente* 

## Tendencias: deforestación en Amazonia

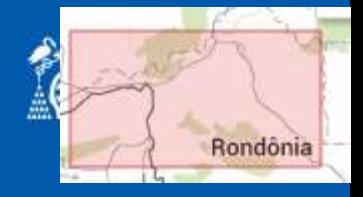

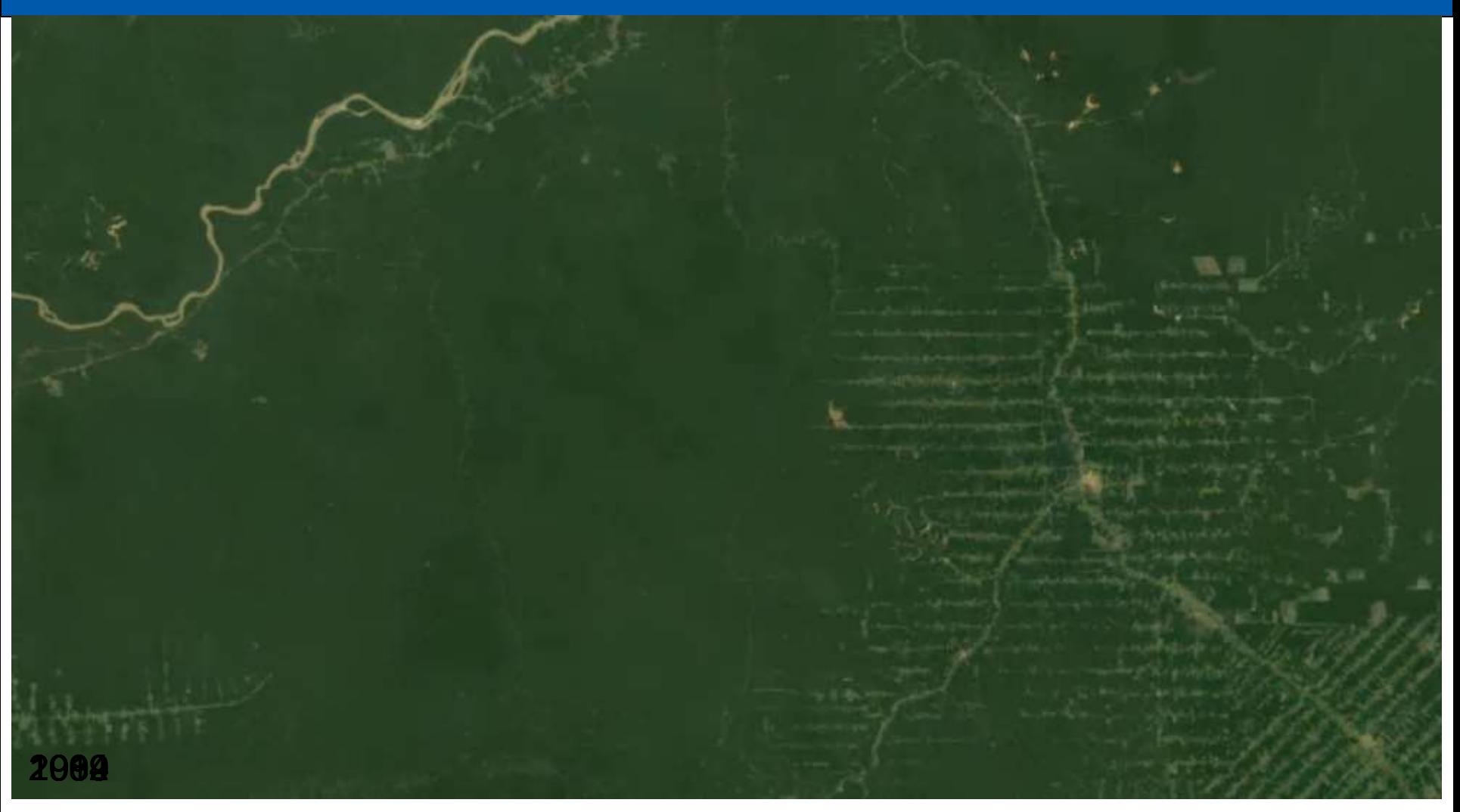

*Emilio Chuvieco / Javier Salas – Departamento de Geología, Geografía y Medio Ambiente* https://earthengine.google.org

# Fuentes de información para estudios multitemporales

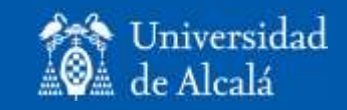

- Resolución baja:
	- AVHRR (1981…..)
	- MODIS (2000….)
	- ATSR (1995….)
	- VEGETATION (1998….)
- Resolución media:
	- Landsat (1972…)
	- SPOT (1986…)
	- Radar (1991…)
- Resolución alta:
	- Fotografía aérea (diversas escalas y fechas).
	- Satélites militares (1960…)
	- Ikonos Quickbird (1999…)

## Archivos históricos Landsat

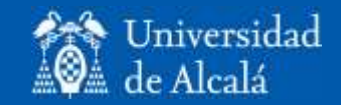

- Glovis (Landsat, gratuito desde 2008):
	- USGS, archivo histórico Landsat.
	- Portal para otros sensores.
- Global Land Cover Facility:
	- Coberturas gratuitas desde 1996.
	- Incluye Landsat y MODIS.
- Regiones Estados:
	- Aria: Universidad de Arizona. Imágenes de proyectos. Sensores muy variados.
	- Plan Nacional de Teledetección, España.

# Archivos de imágenes http://glovis.usgs.gov

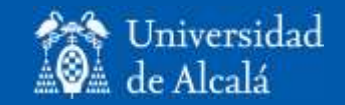

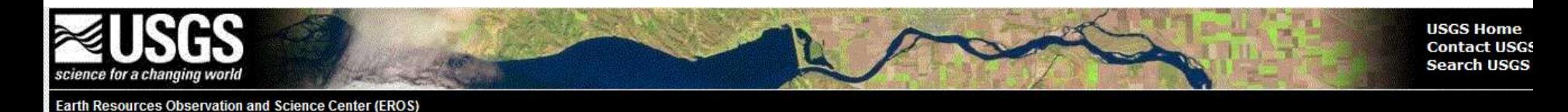

#### **USGS Global Visualization Viewer**

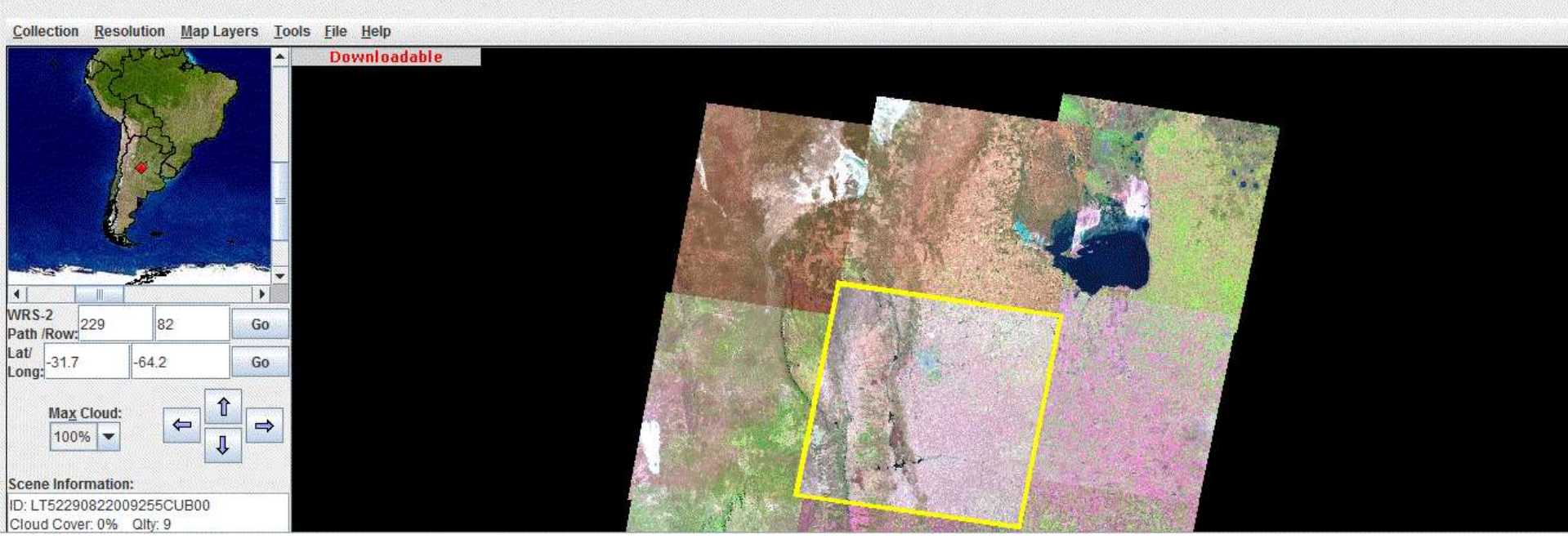

## Preprocesamiento para el análisis temporal

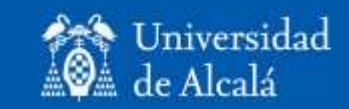

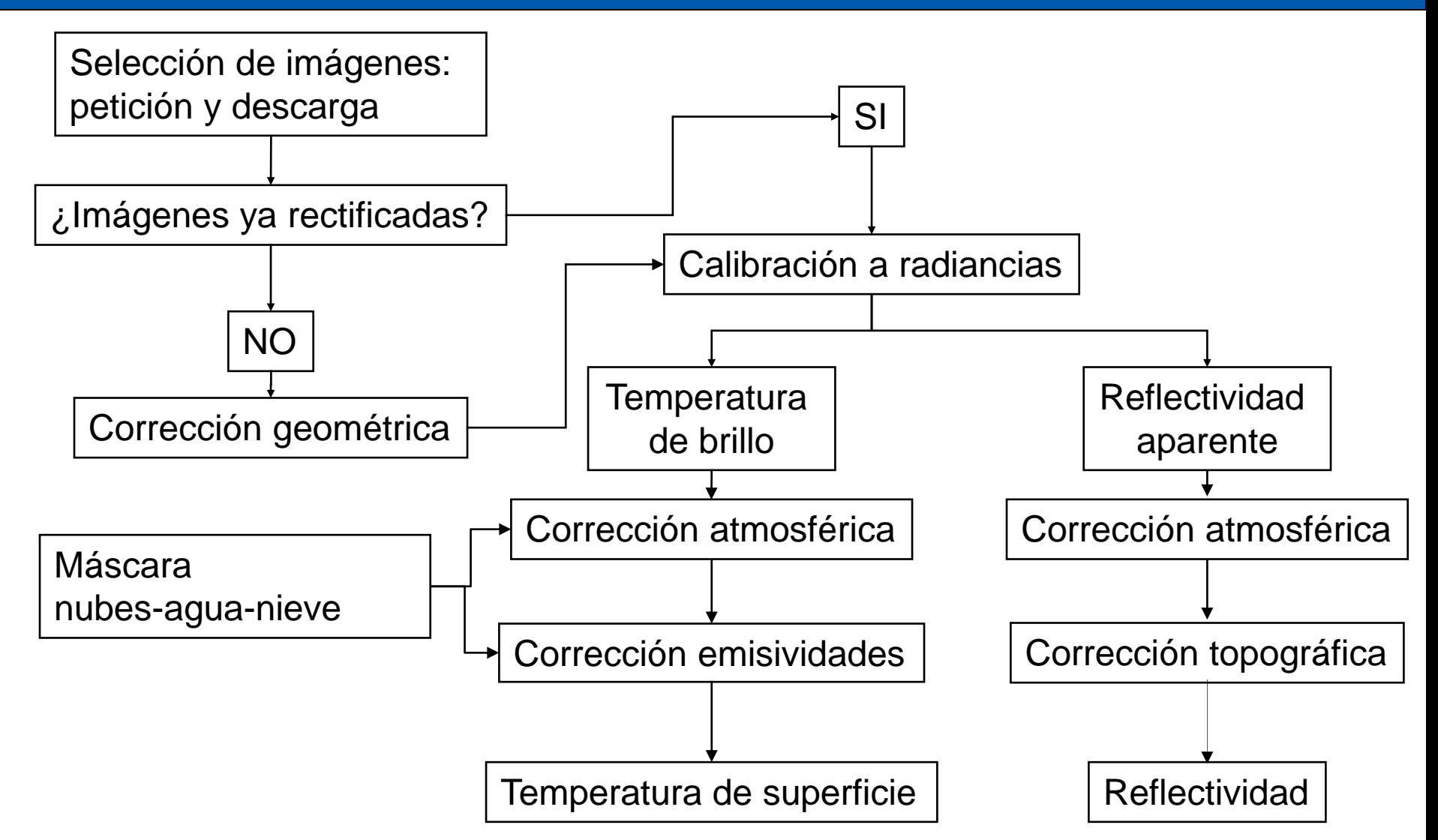

## Corrección Geométrica

- Evitar detección de cambios locacionales.
- El RMS no debe exceder de 0,5 píxeles (0,2 para un error menor al 10%).
- Dependiente del grado de generalización (variabilidad espacial).
- Para imágenes de baja resolución espacial, un error superior a 1 píxel puede suponer introducir un 50% de cambio ficticio.

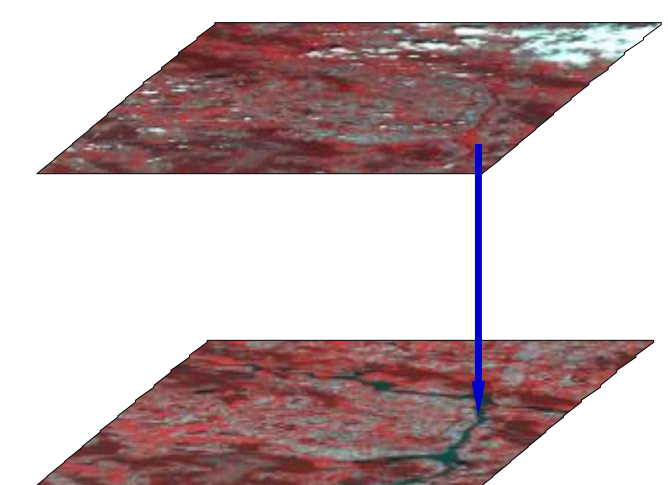

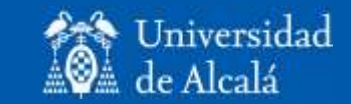

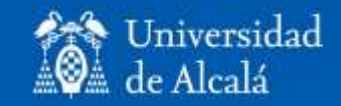

#### Calibración de radiancias

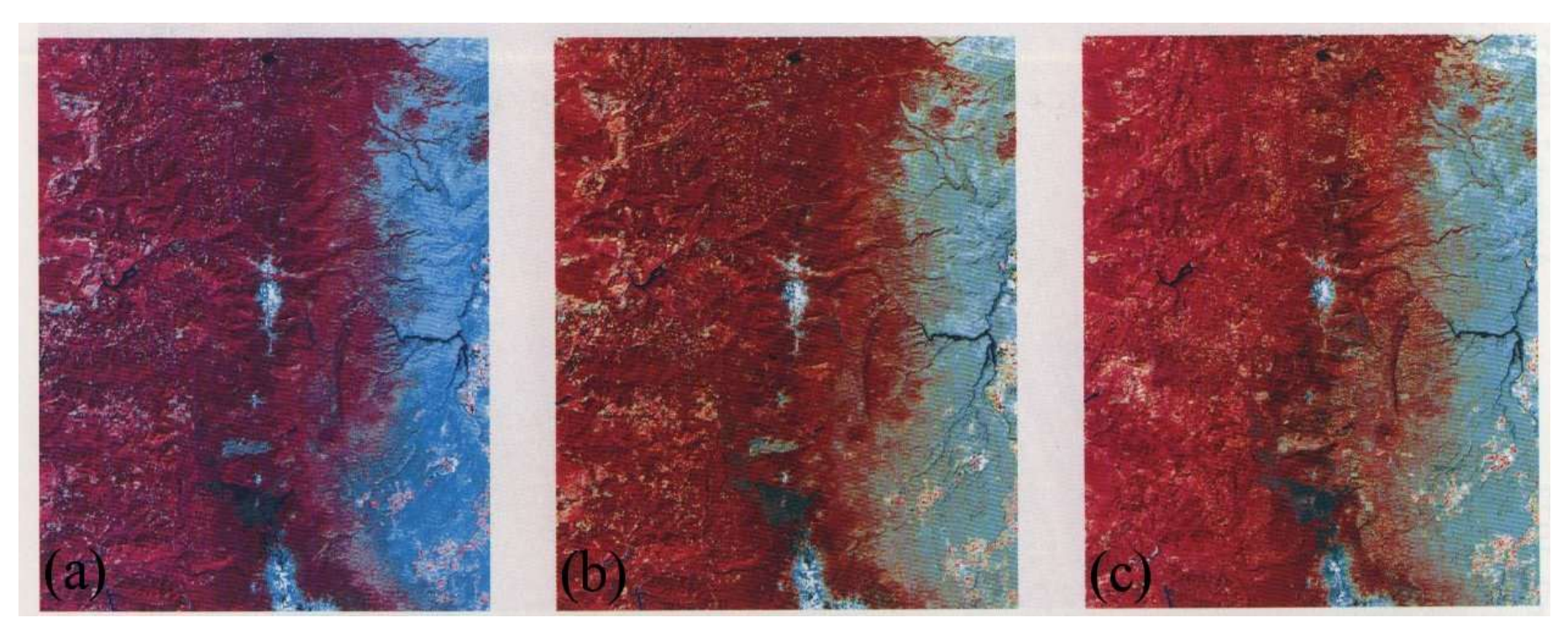

MSS-1972 (original) MSS-1972 (normalizada) MSS-1992 (referencia)

## Técnicas de detección de cambios

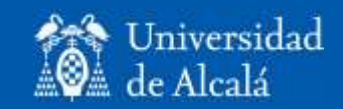

- Técnicas de análisis visual:
	- Digitalización en pantalla de los cambios.
	- Visualización multitemporal.
- Técnicas para variables de intervalo:
	- Restas, cocientes, componentes principales, regresión, correlación cruzada, vectores.
	- Segmentación, umbrales.
- Técnicas para variables clasificadas:
	- Tabulación cruzada multitemporal.
	- Clasificación multitemporal.

## Digitalización en pantalla de los cambios

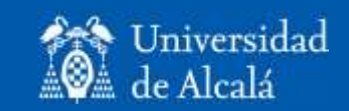

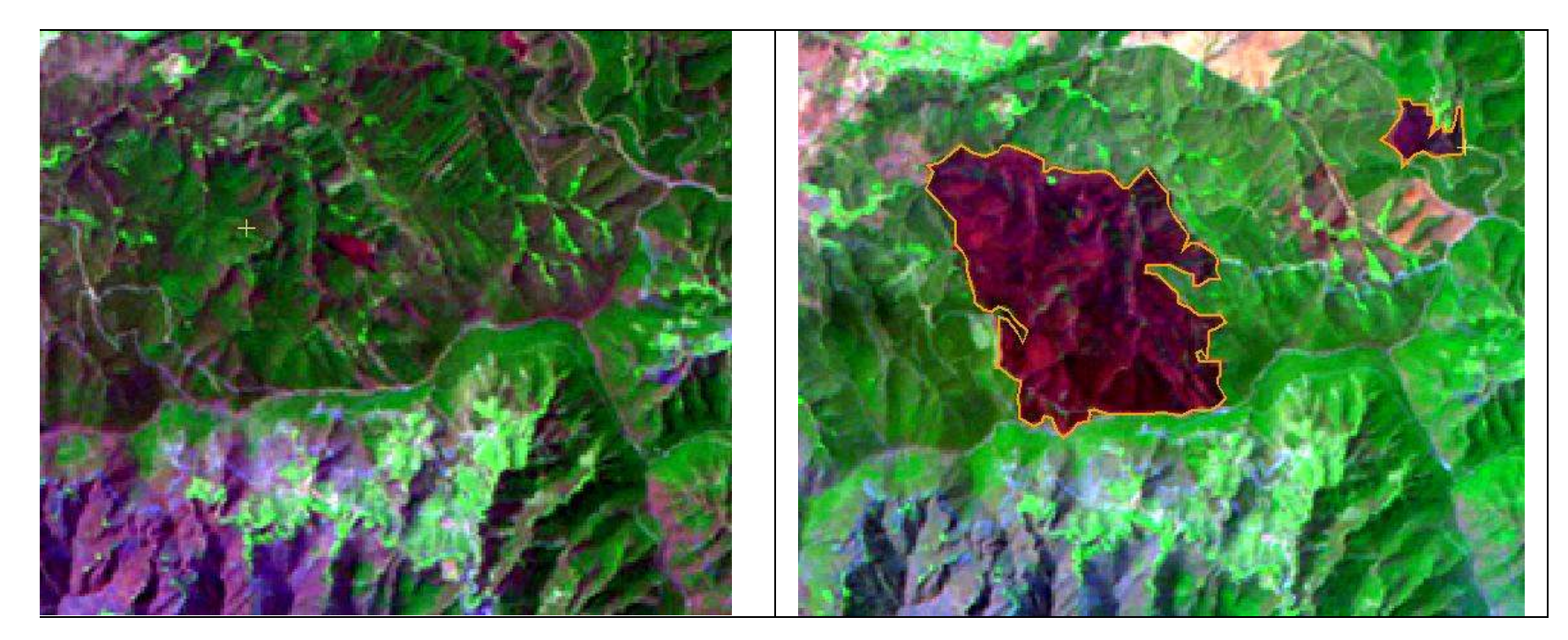

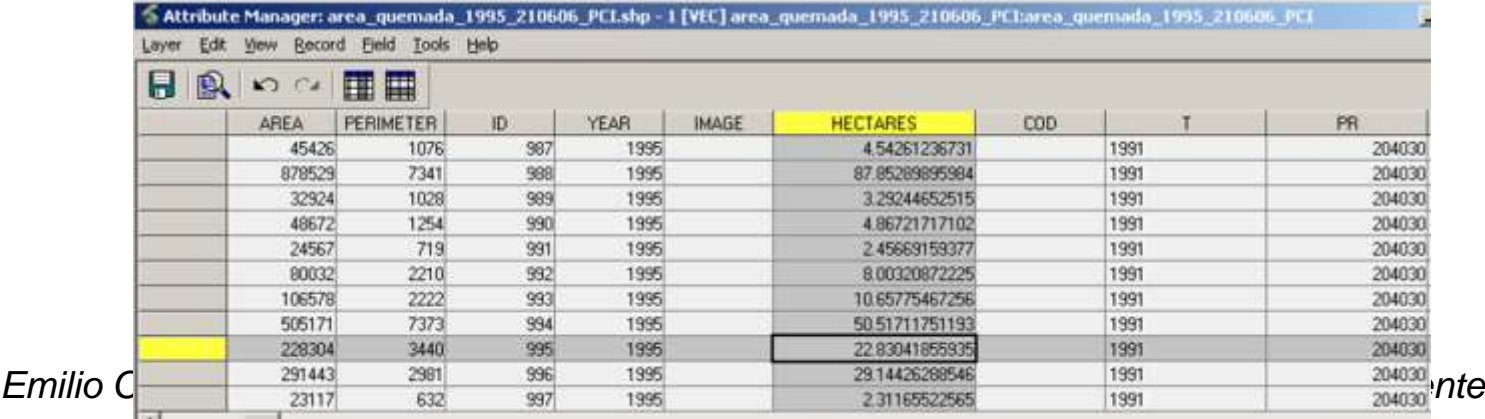

## Visualización en color multitemporal

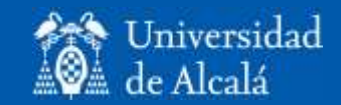

1990

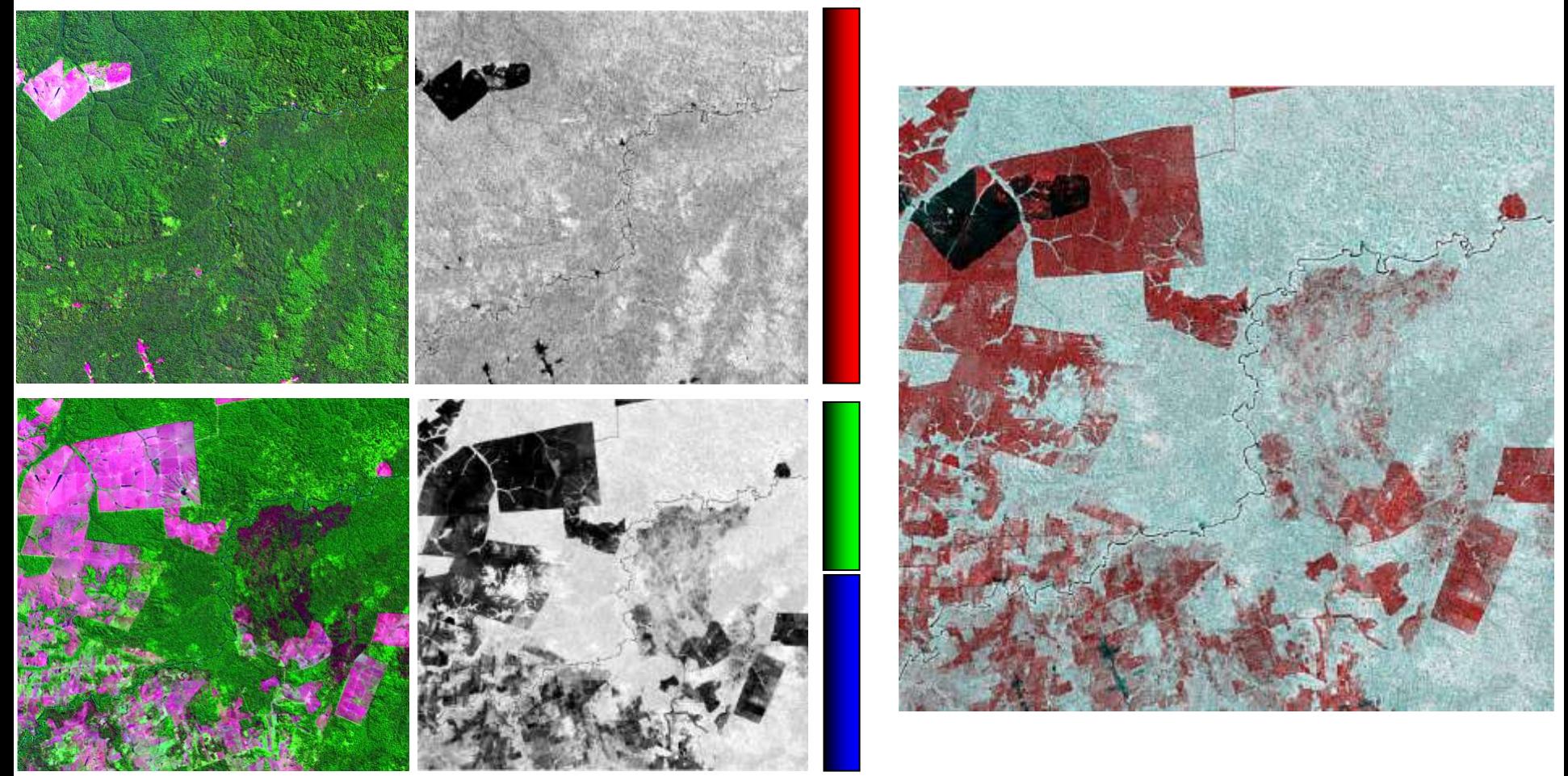

## Visualización multitemporal NDVI de Brasil

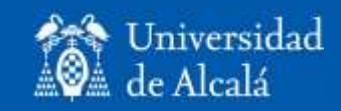

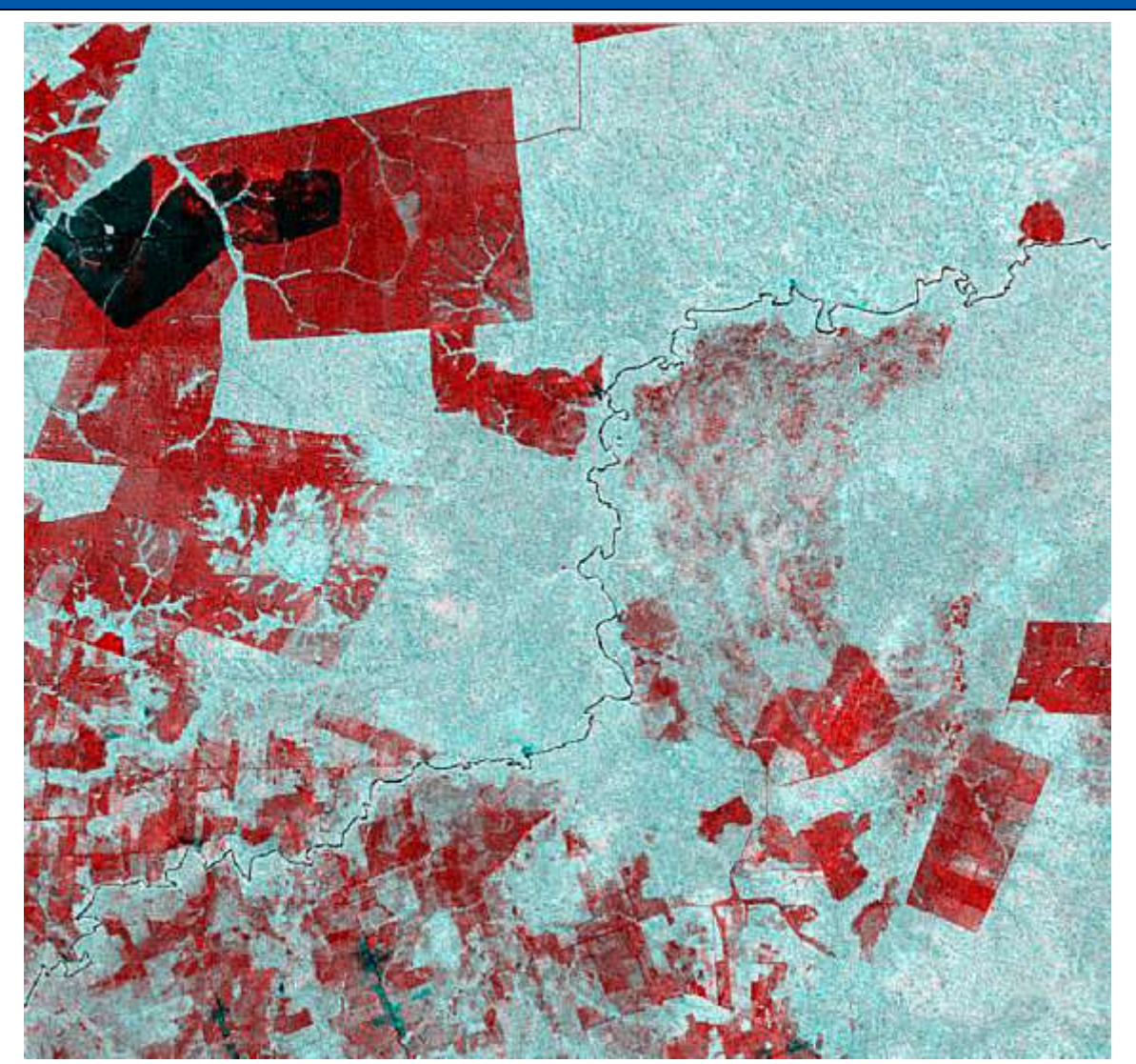

•¿En qué color está el área deforestada? •¿Por qué? •¿Y el área quemada? •¿Por qué un área de cultivo aparece en color oscuro?

*Emilio Chuvieco / Javier Salas – Departamento de Geología, Geografía y Medio Ambiente*

## Técnicas de detección de cambios

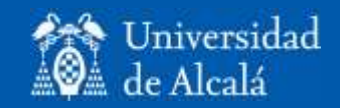

- Técnicas de análisis visual:
	- Digitalización en pantalla de los cambios.
	- Visualización multitemporal.
- Técnicas para variables de intervalo:
	- Restas, cocientes, componentes principales, regresión, correlación cruzada, vectores.
	- Segmentación, umbrales.
- Técnicas para variables clasificadas:
	- Tabulación cruzada multitemporal.
	- Clasificación multitemporal.

#### Resta de índices de vegetación

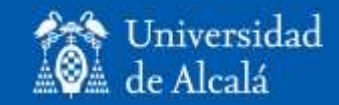

1990

 $DL_c = DL_{t2} - DL_{t1}$ 

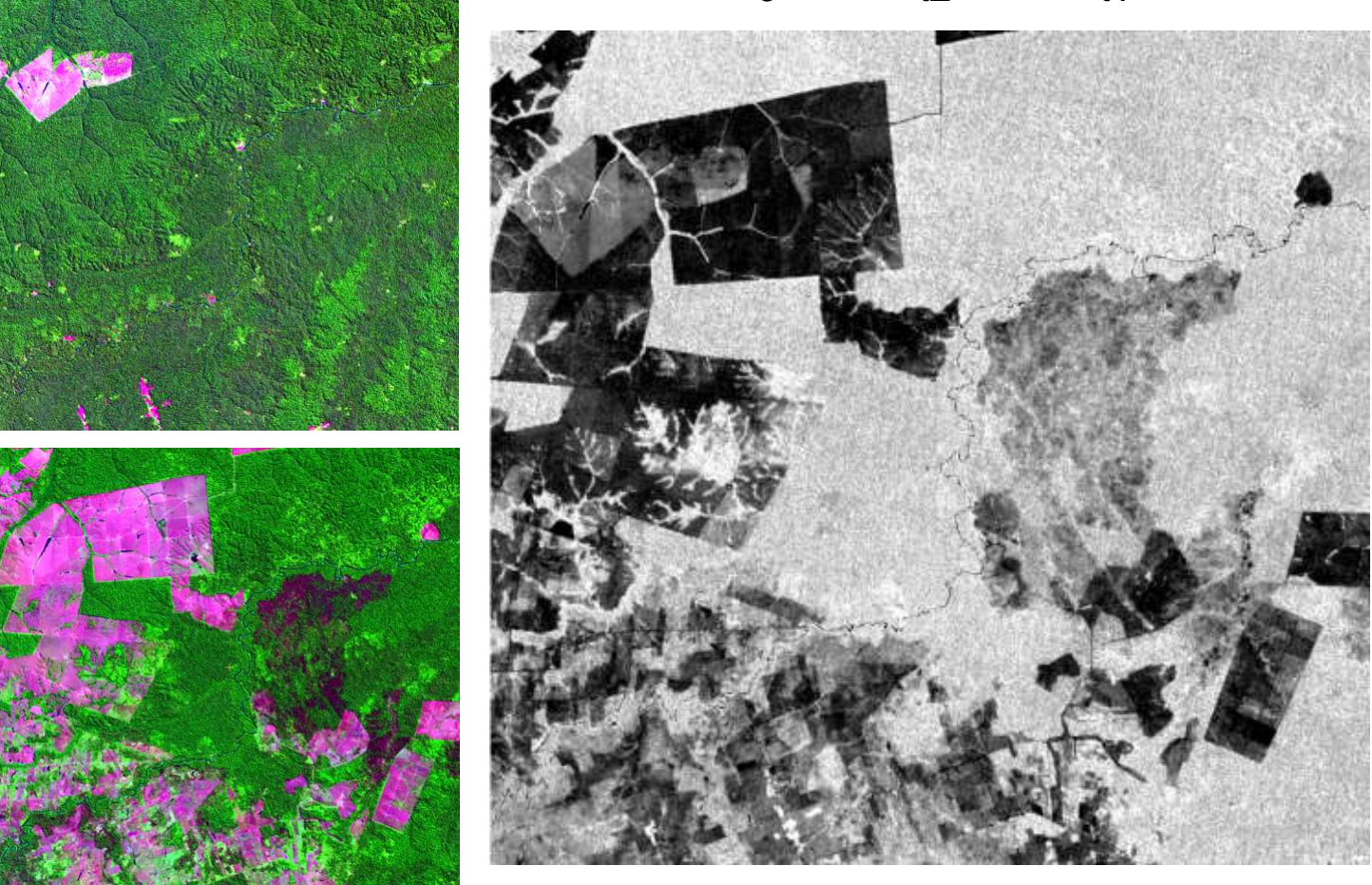

## Establecimiento de umbrales de cambio

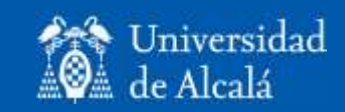

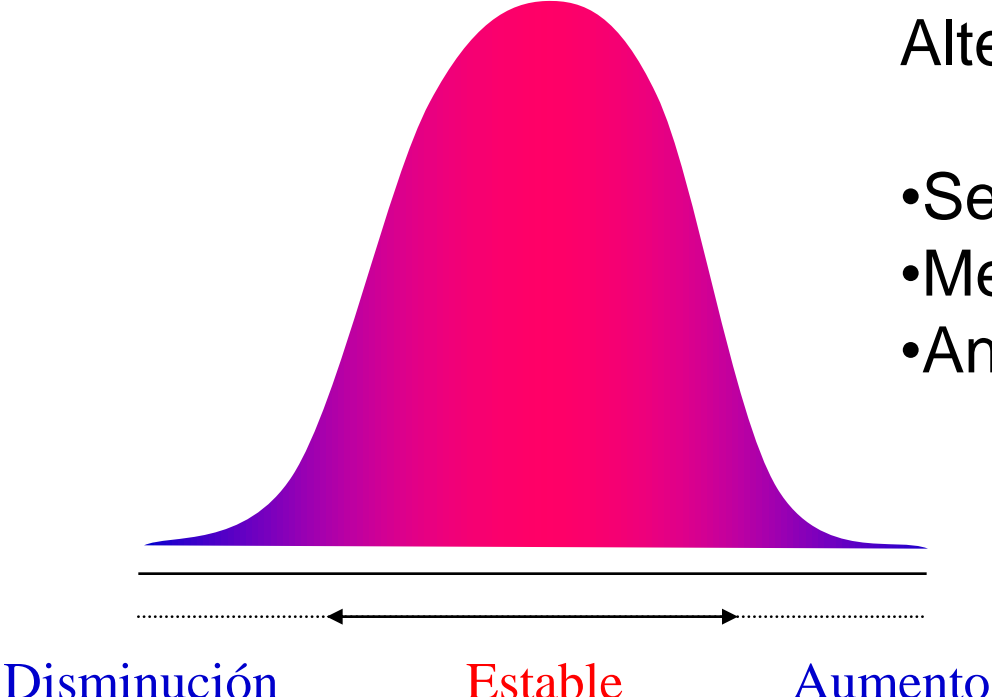

#### Alternativas:

•Selección de áreas de control •Medidas estadísticas (X, DT) •Análisis previos

#### Detección del cambio

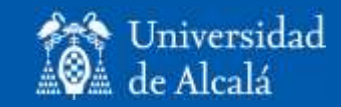

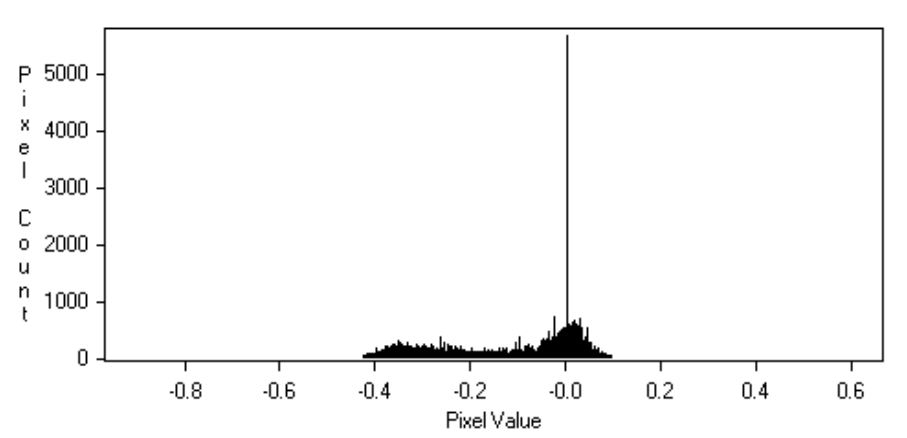

•¿Por qué el histograma da valores principalmente negativos? •¿En qué punto podemos identificar la deforestación?

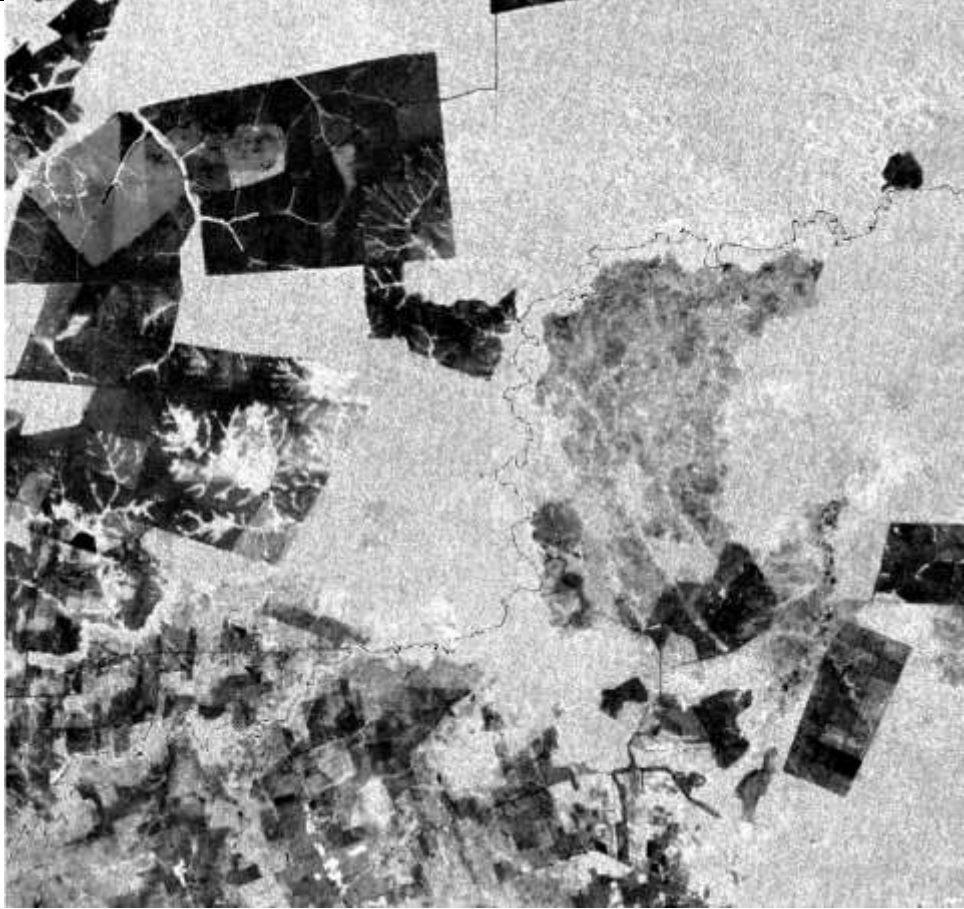

#### Establecimiento de umbrales

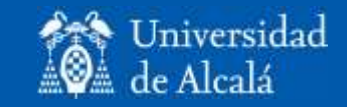

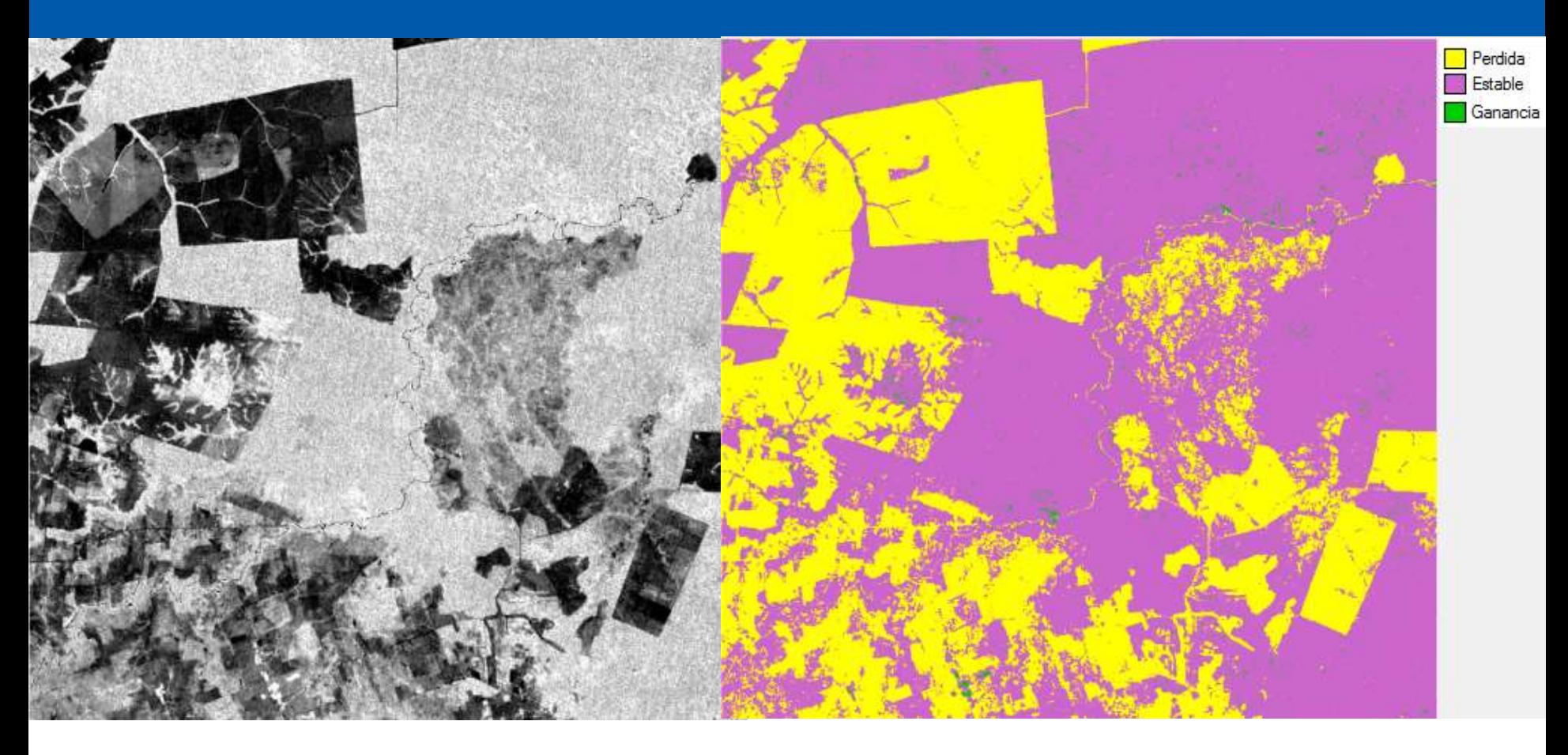

Pérdida (<-0,1); Estable (-0,1 y 0,1); Ganancia (>0,1)

## Técnicas de detección: clasificaciones

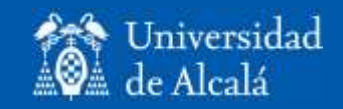

- No requieren homogeneización radiométrica.
- Requieren corrección geométrica.
- Considera el tipo de cambio ("de"…"a").
- Métodos:
	- Análisis no supervisado:
		- Establecer un número amplio de grupos.
		- Etiquetar con información de las dos fechas.
	- Análisis supervisado:
		- Tabulación cruzada

#### Comparación de clasificaciones

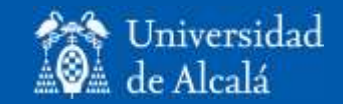

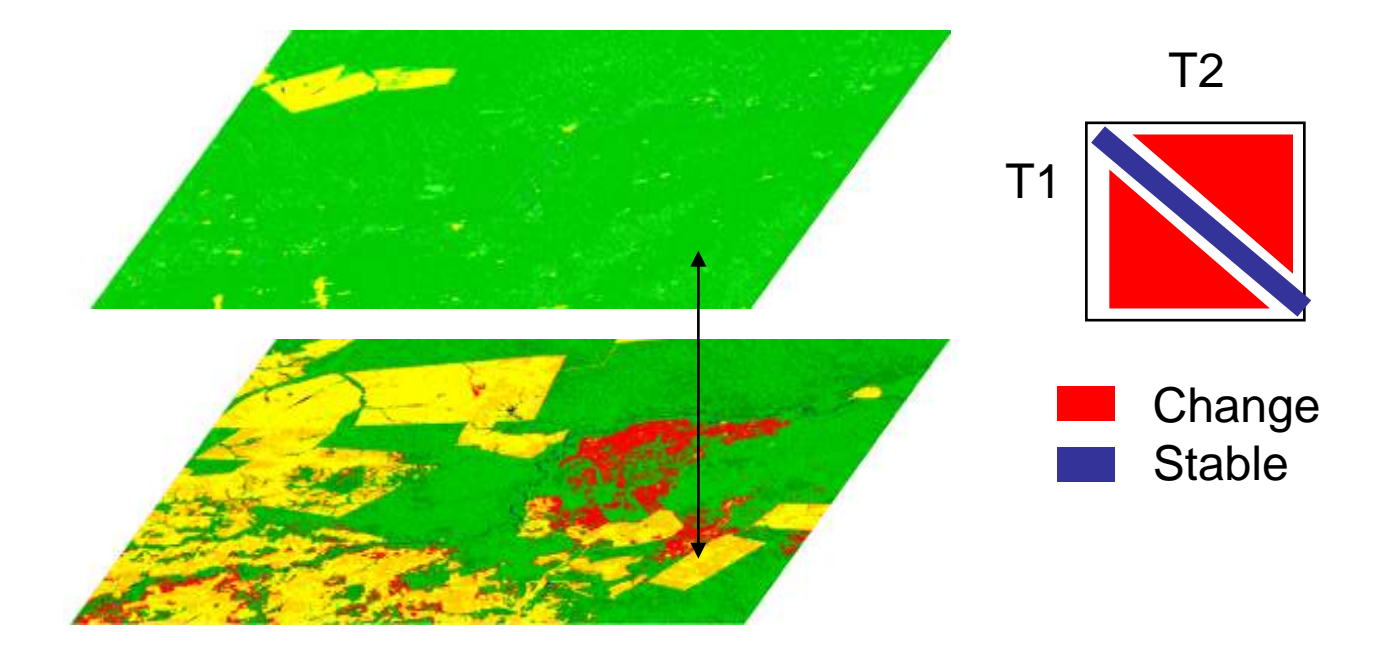

## Tabulación multitemporal

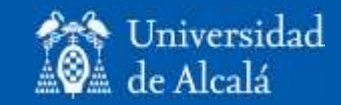

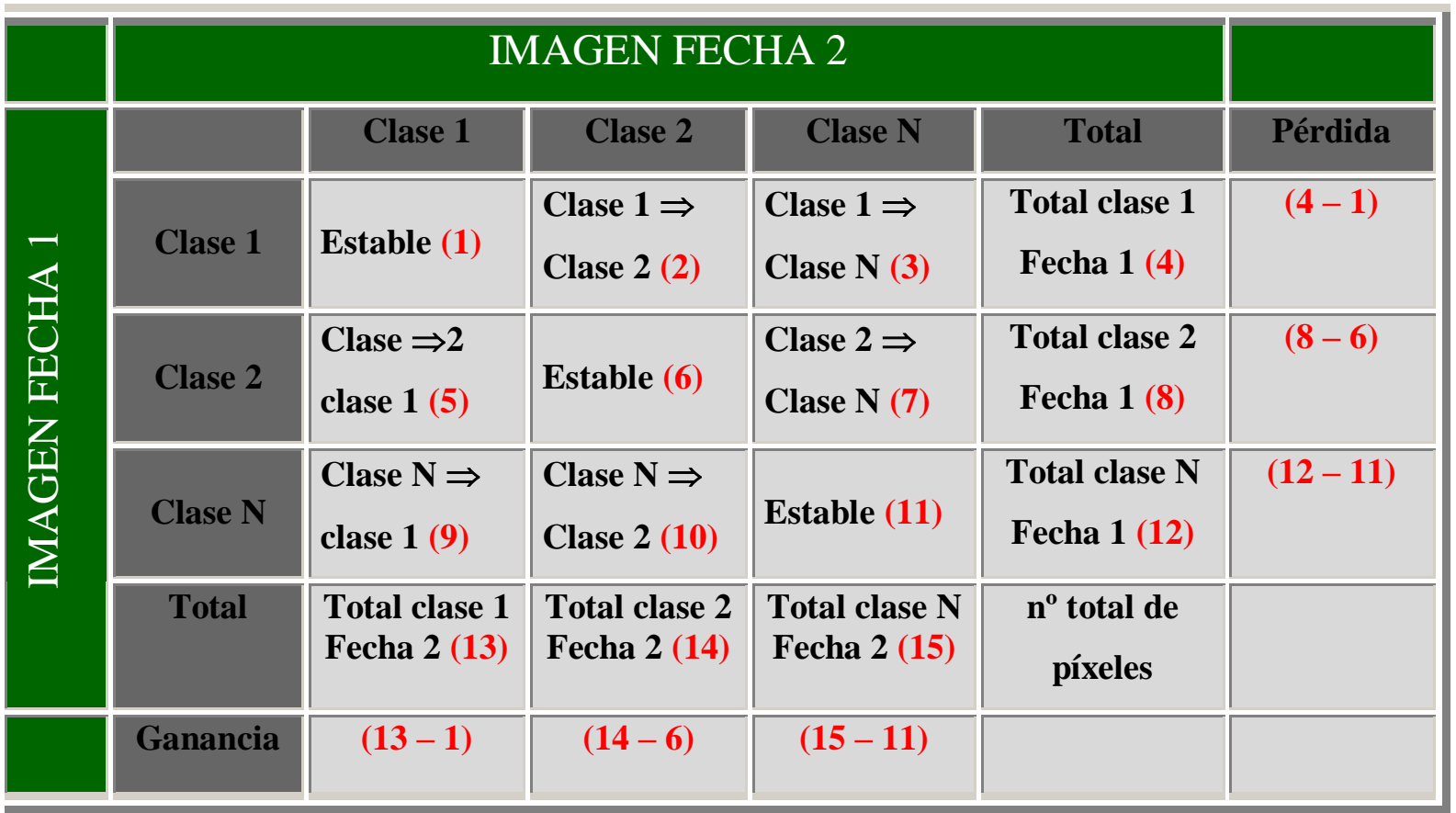

\* Ganancia: total de una categoría en la fecha 2 menos su proporción estable

\* Pérdida: total de una categoría en la fecha 1 menos su proporción estable

## Clasificación 1990-2010

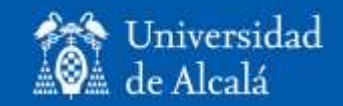

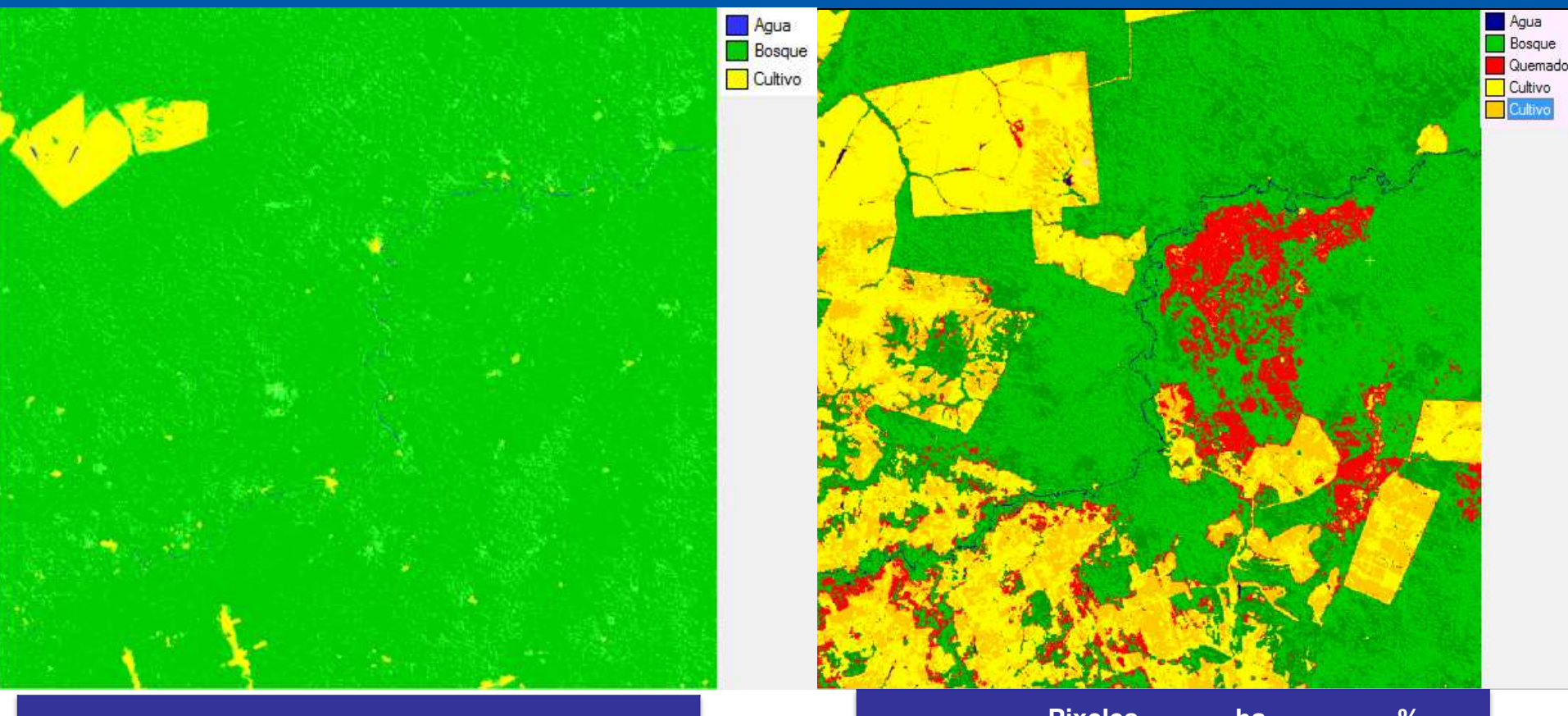

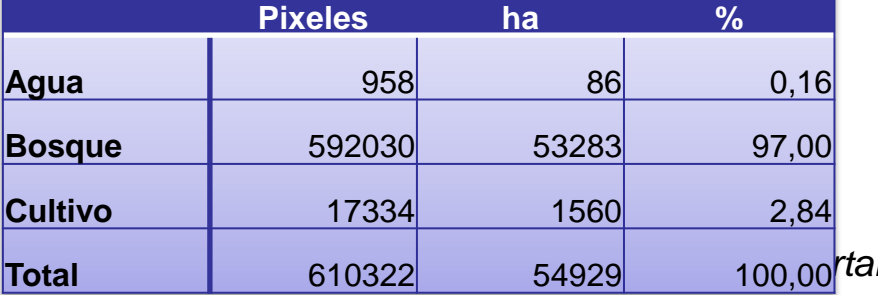

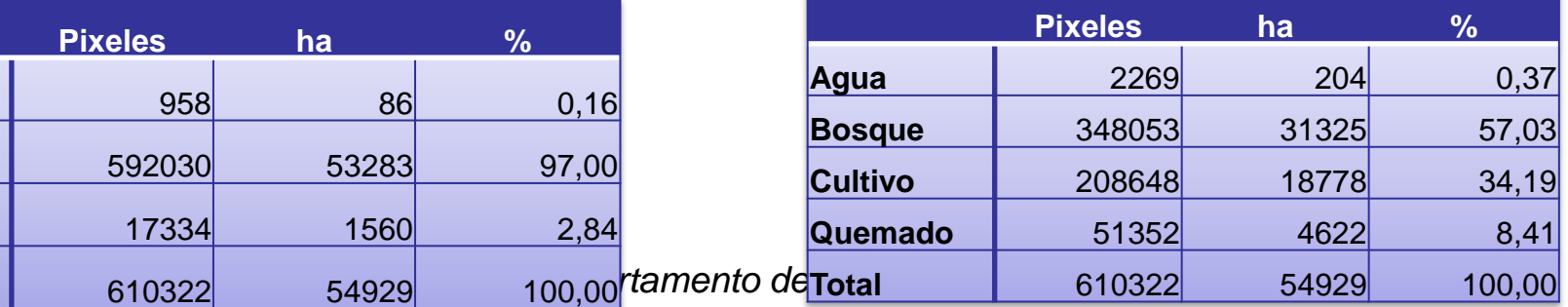

#### Tabulación cruzada

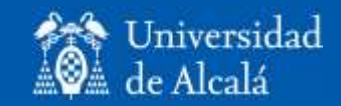

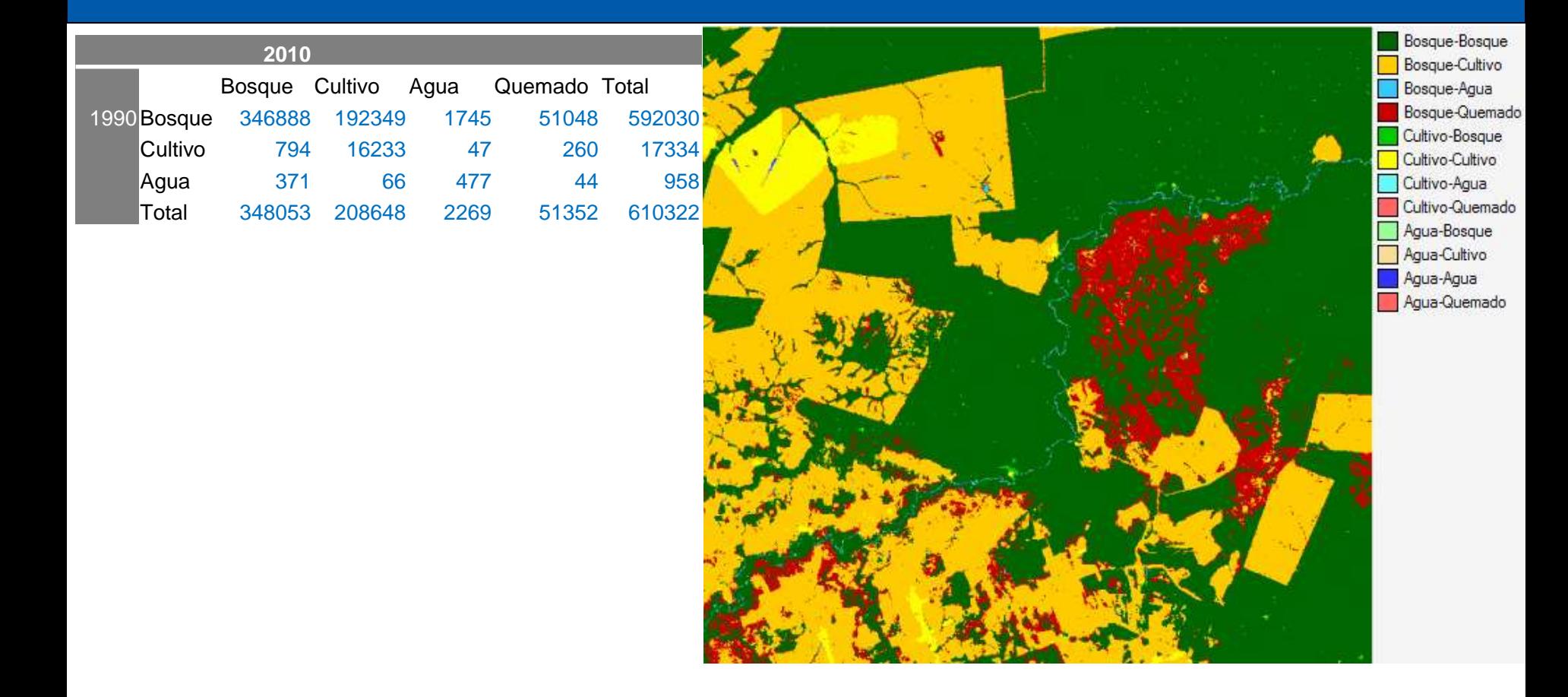

### Explicación de cambios

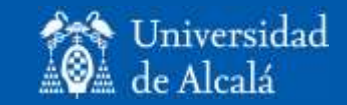

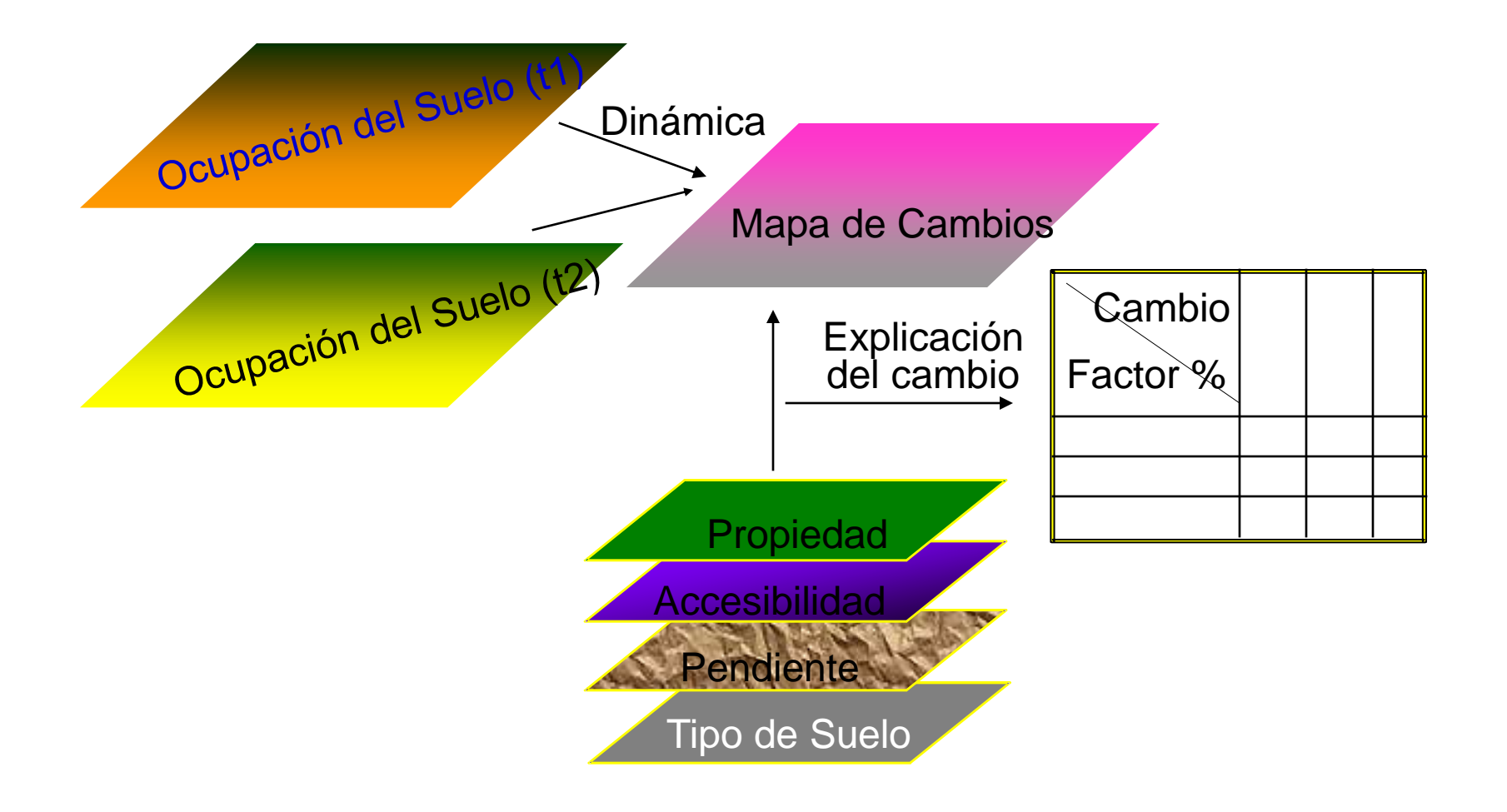

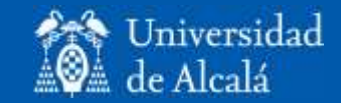

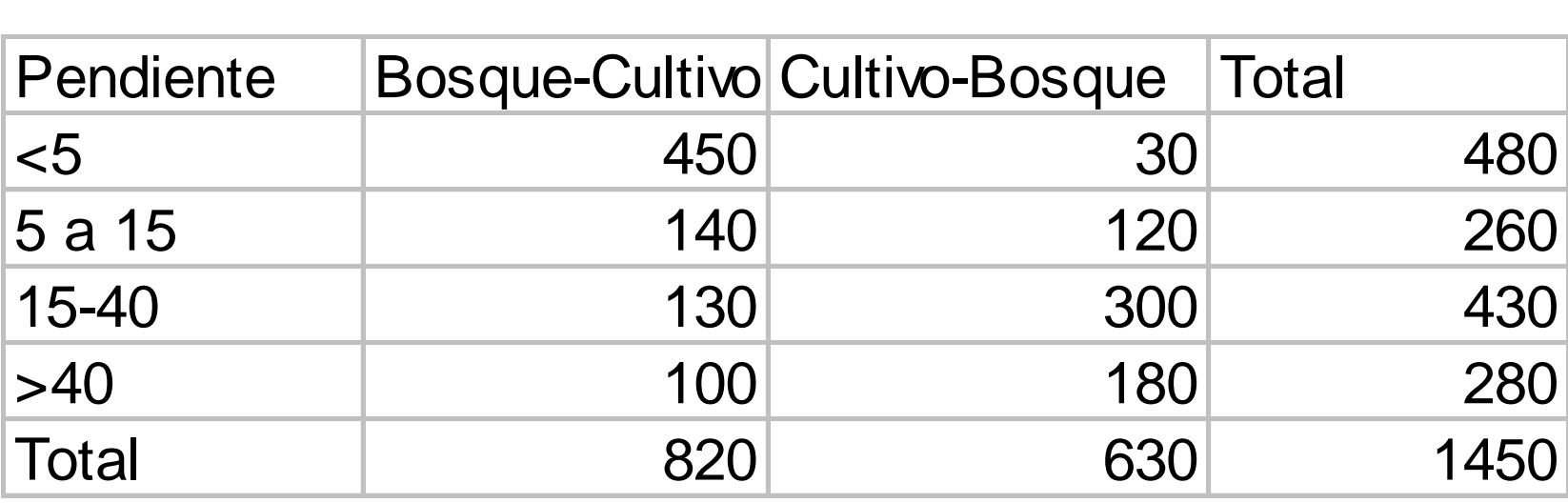

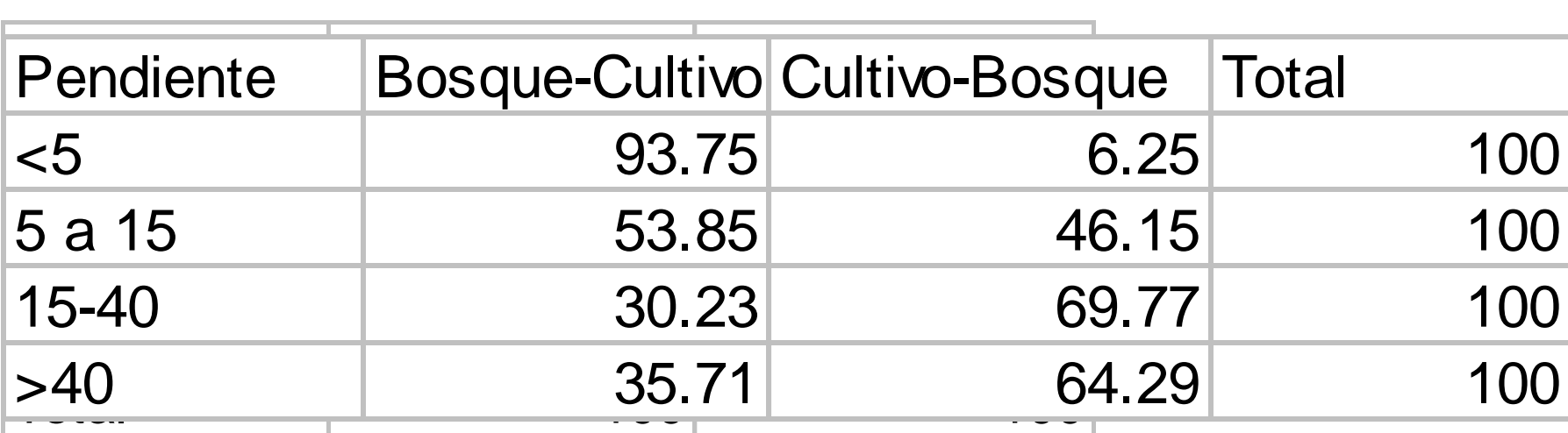

### Factores explicativos (2/2)

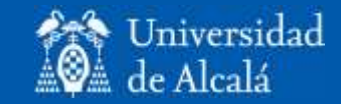

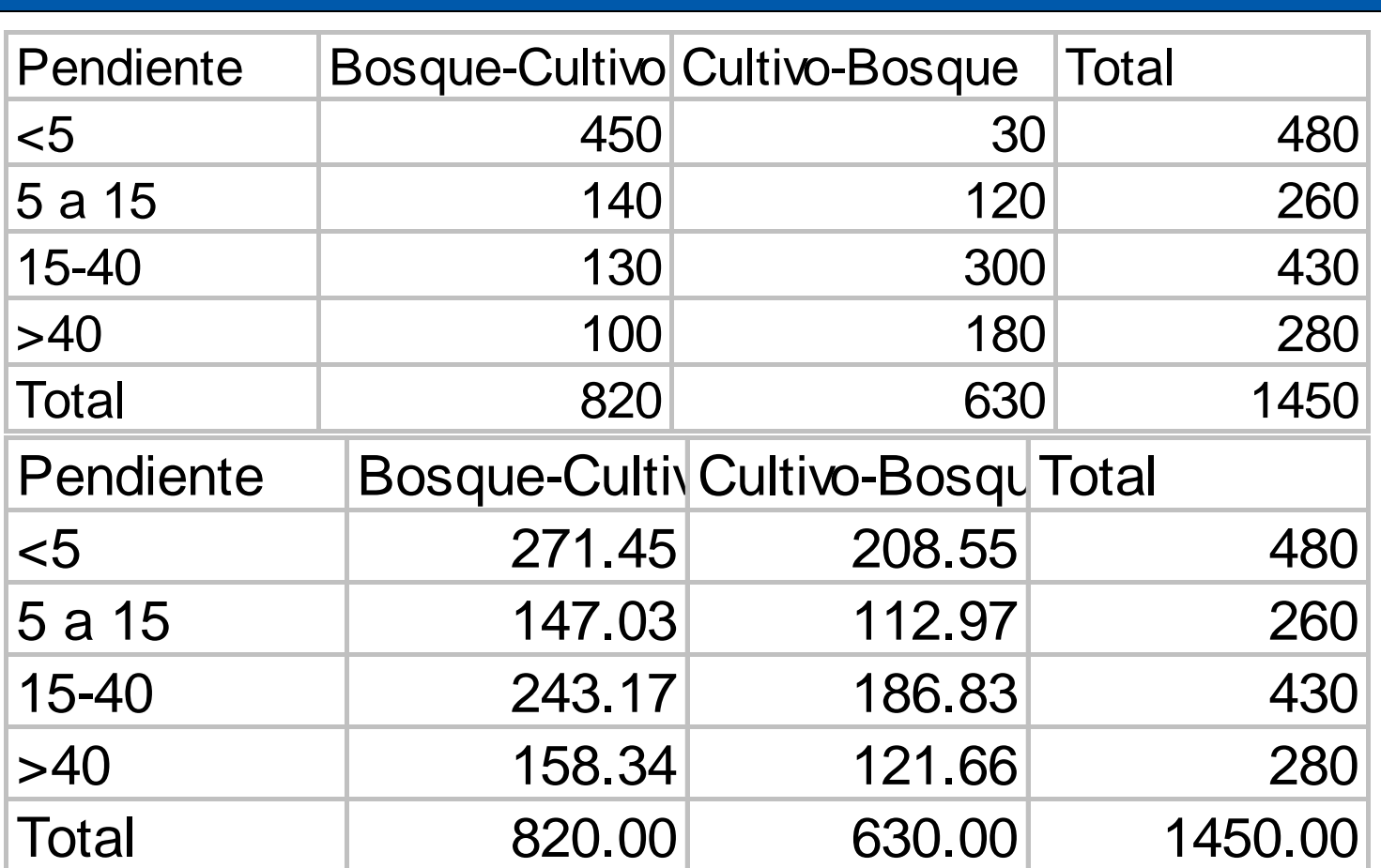

 $\chi^2$ =411, significativo al 99%

# Simulación de procesos de deforestación: supuestos (1/2)

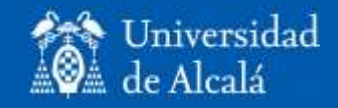

- Baja probabilidad de deforestación en áreas de servidumbres ecológicas, en observancia de la Ley Forestal.
- Baja probabilidad de deforestación a los territorios indígenas.
- Se considera la aplicación del Plan de Uso de Suelo para el Departamento.
- Alta probabilidad de deforestación para las áreas de producción agropecuaria intensiva y extensiva.
- Baja probabilidad de deforestación para las áreas de manejo sostenible de bosques, áreas de protección y conservación.
- Alta probabilidad de deforestación en áreas cercanas a centros poblados importantes, al camino pavimentado y caminos secundarios.

Cortesía Liliana Soria

Simulación de procesos de deforestación: supuestos (2/2)

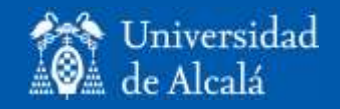

- La tasa de deforestación tiende a crecer debido a la pavimentación de la carretera.
- Se considera que no habrá expansión de caminos, pero si mejoramiento; se definen tres etapas (de 5 años) de mejoramiento de la carretera principal en el área:
	- 1ª Etapa: la actual carretera asfaltada San Ramón San Javier
	- 2ª Etapa: la carretera asfaltada San Javier Concepción
	- 3ª Etapa: la carretera asfaltada Concepción Santa Rosa de la Roca
- Herramientas de simulación: Dinámica

Cortesía Liliana Soria

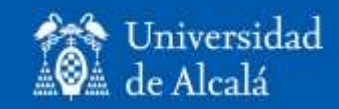

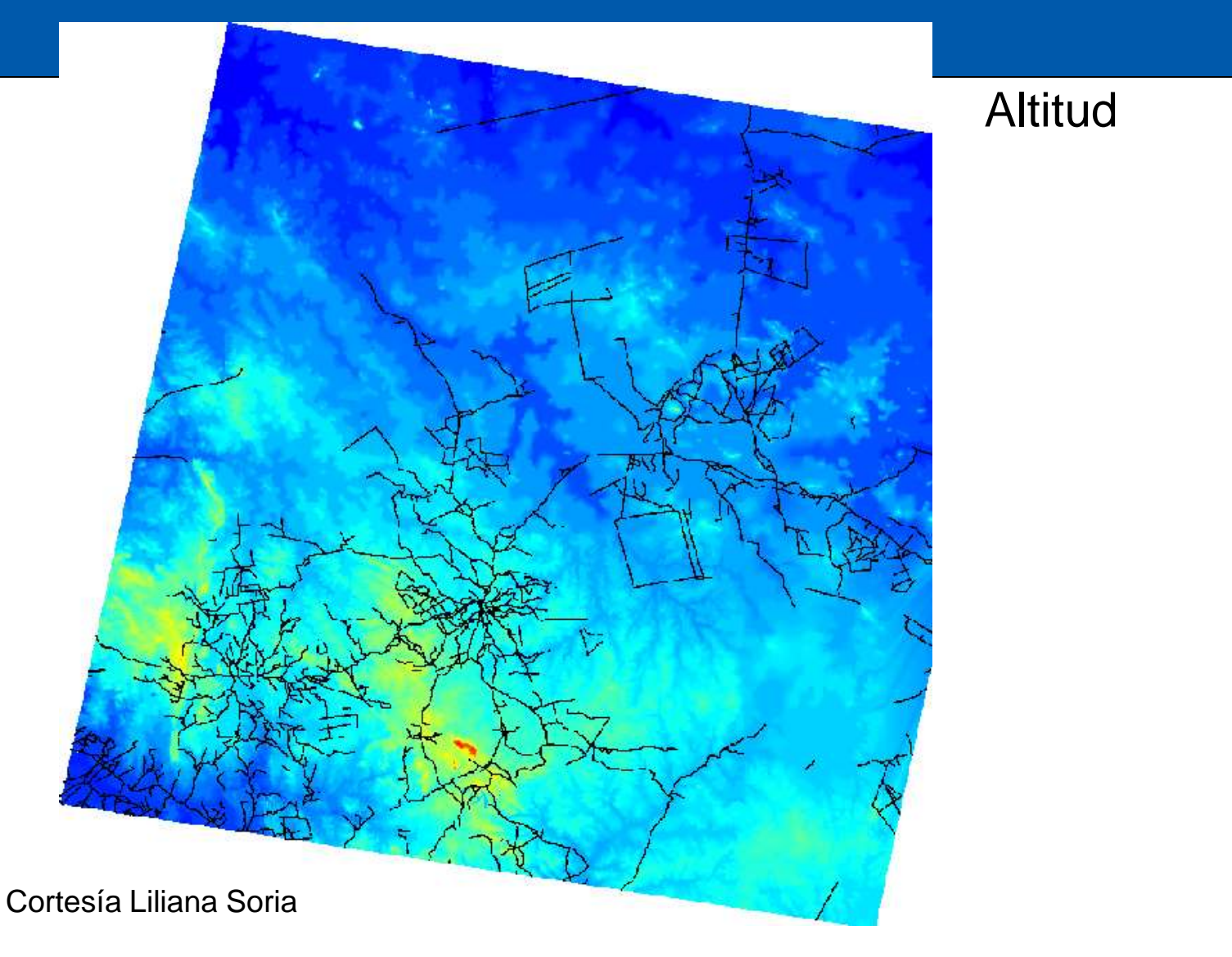

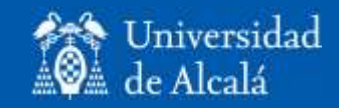

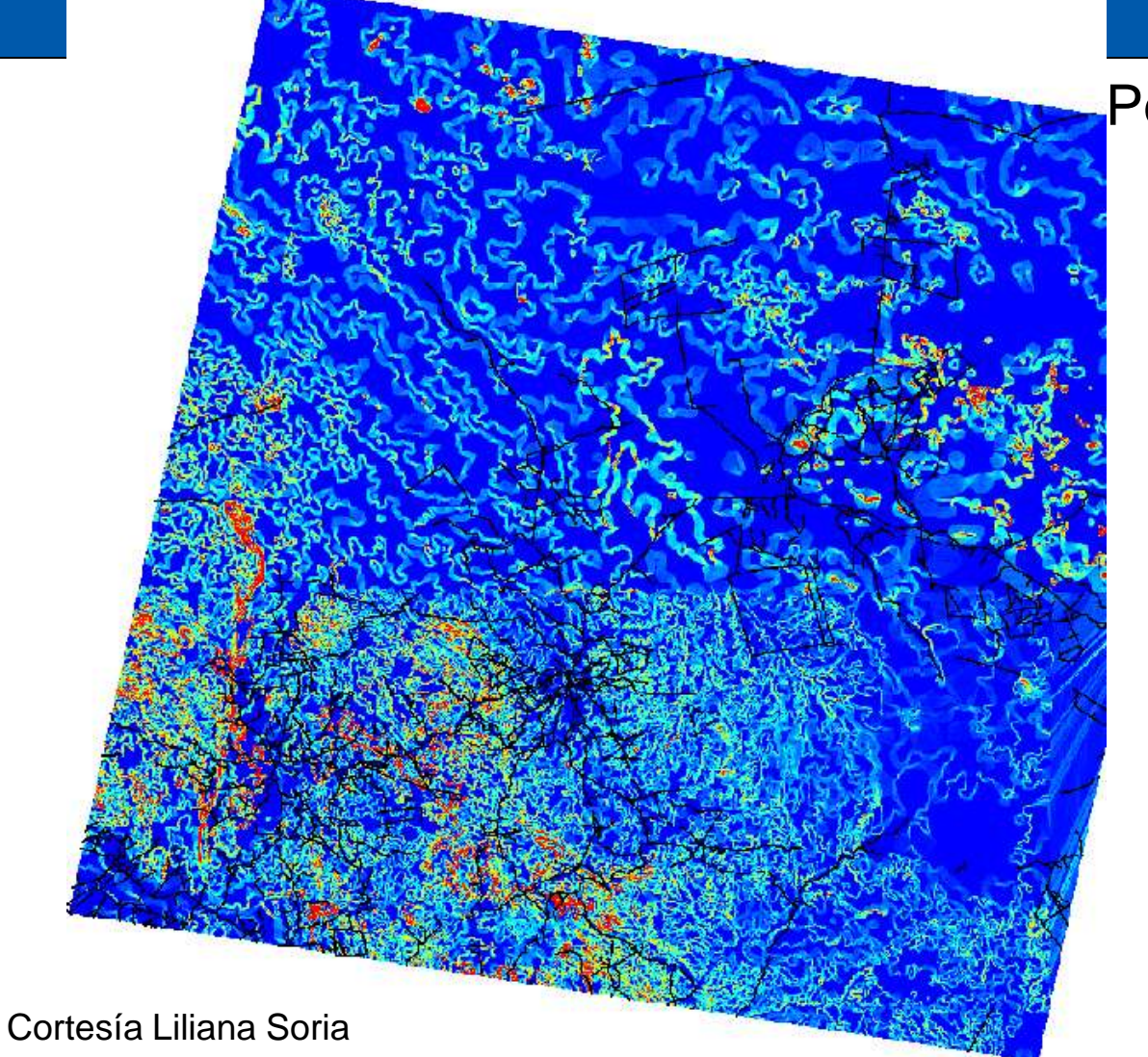

#### Pendiente

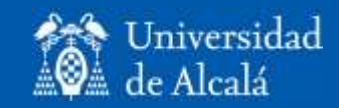

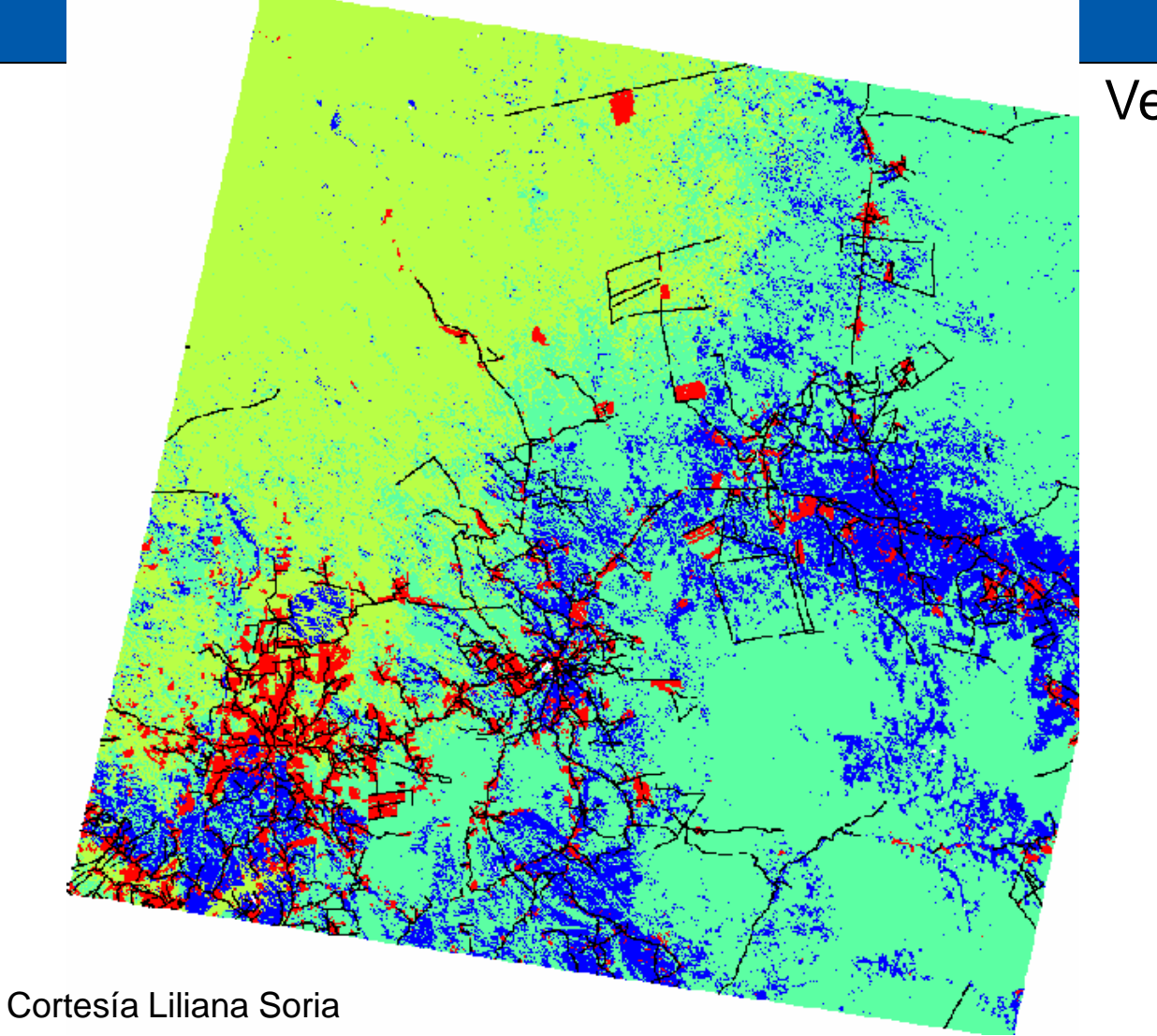

#### Vegetación

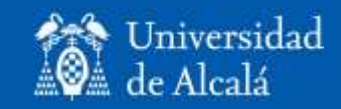

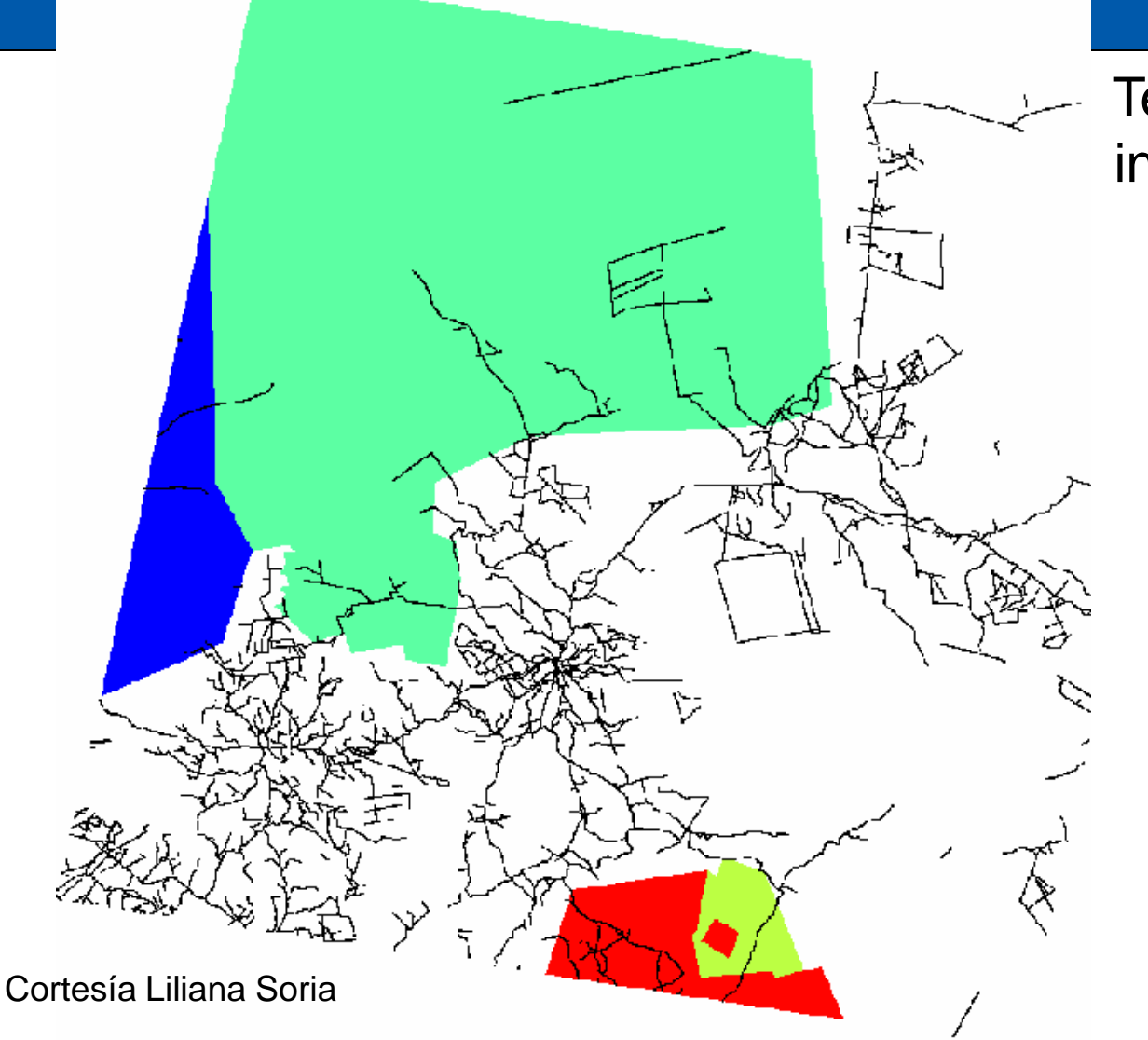

**Territorios** indígenas

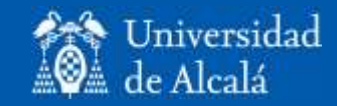

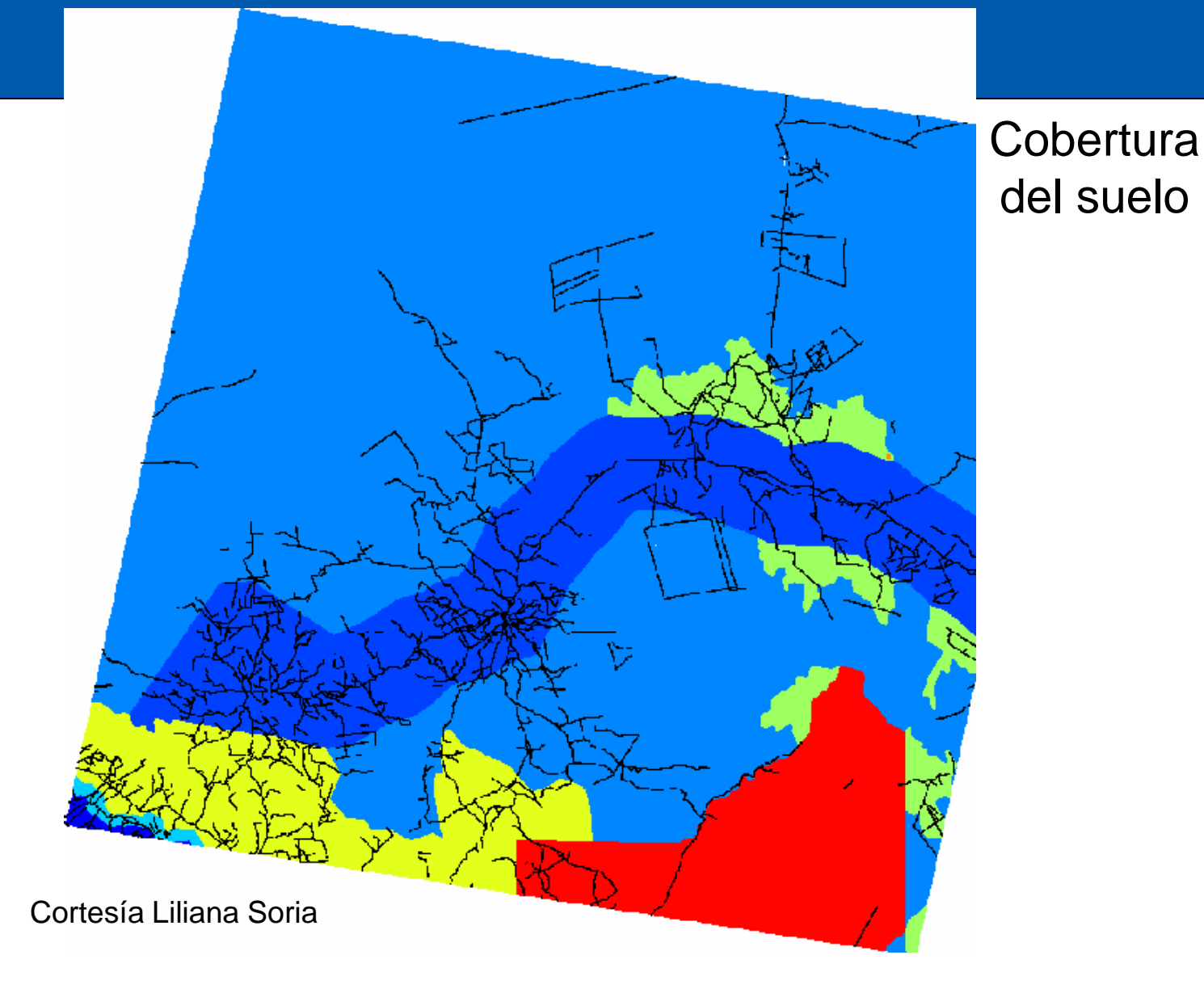

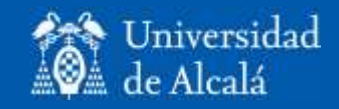

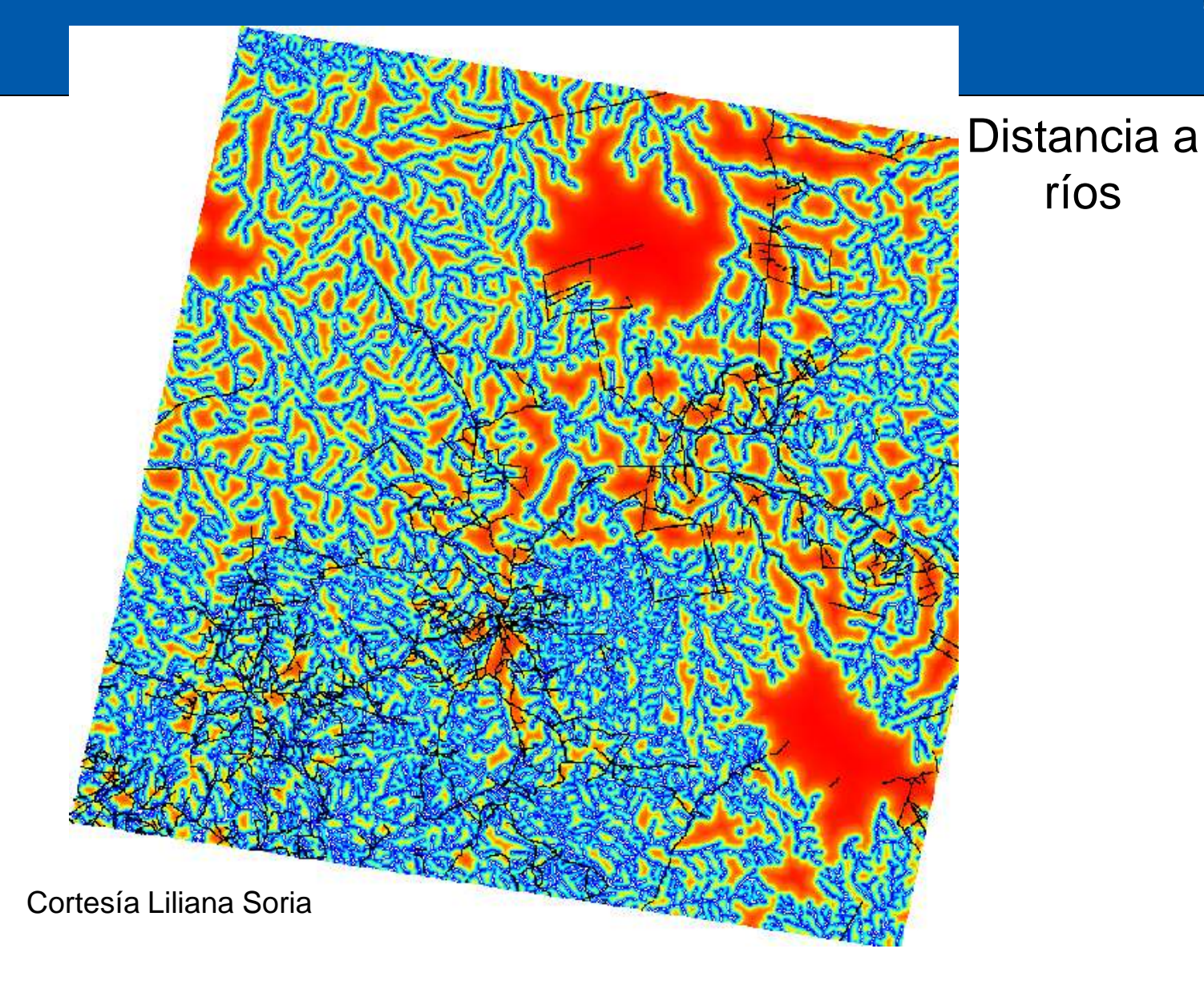

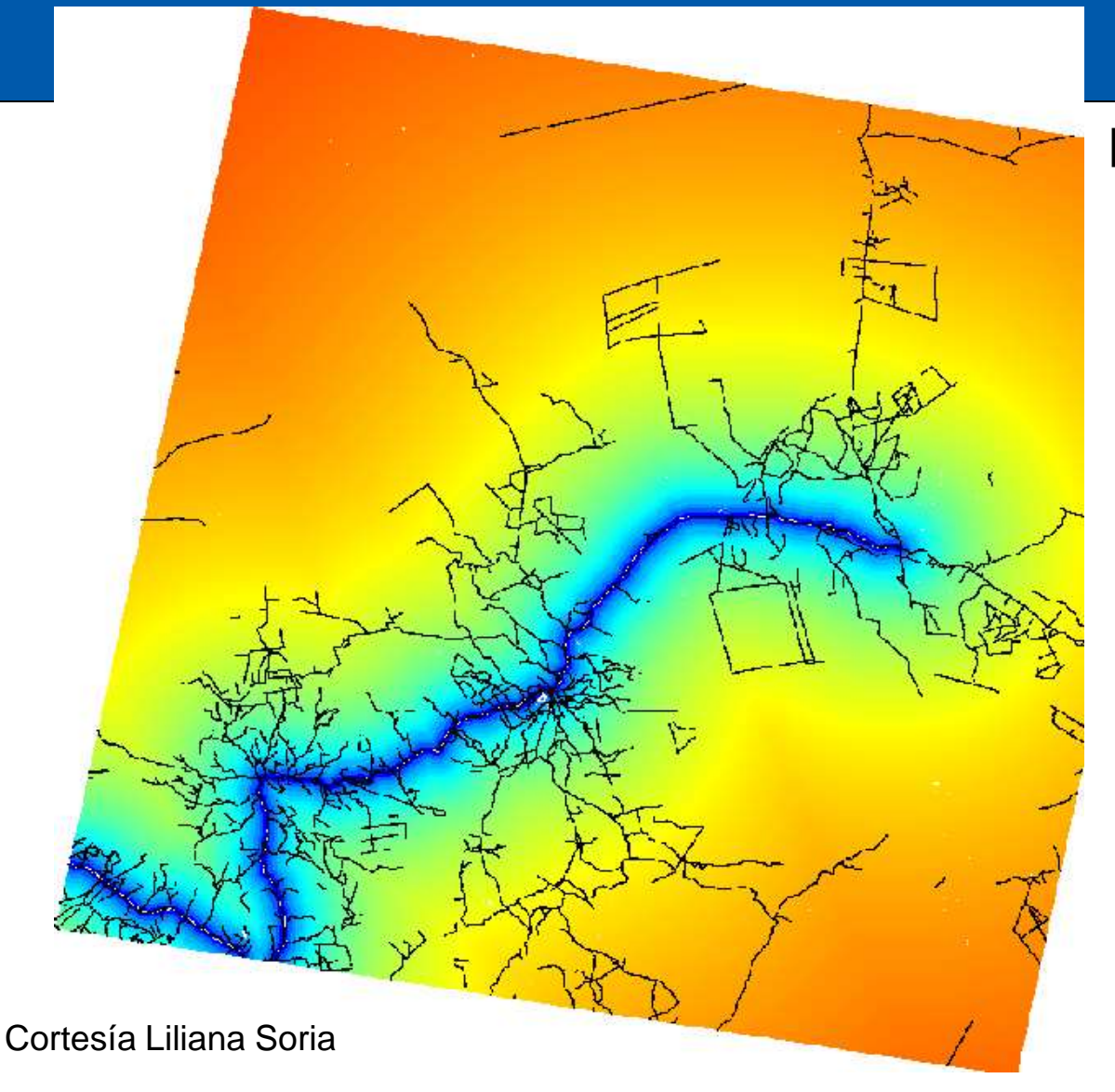

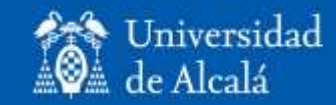

#### Planificación del transporte

#### Resultados de la simulación

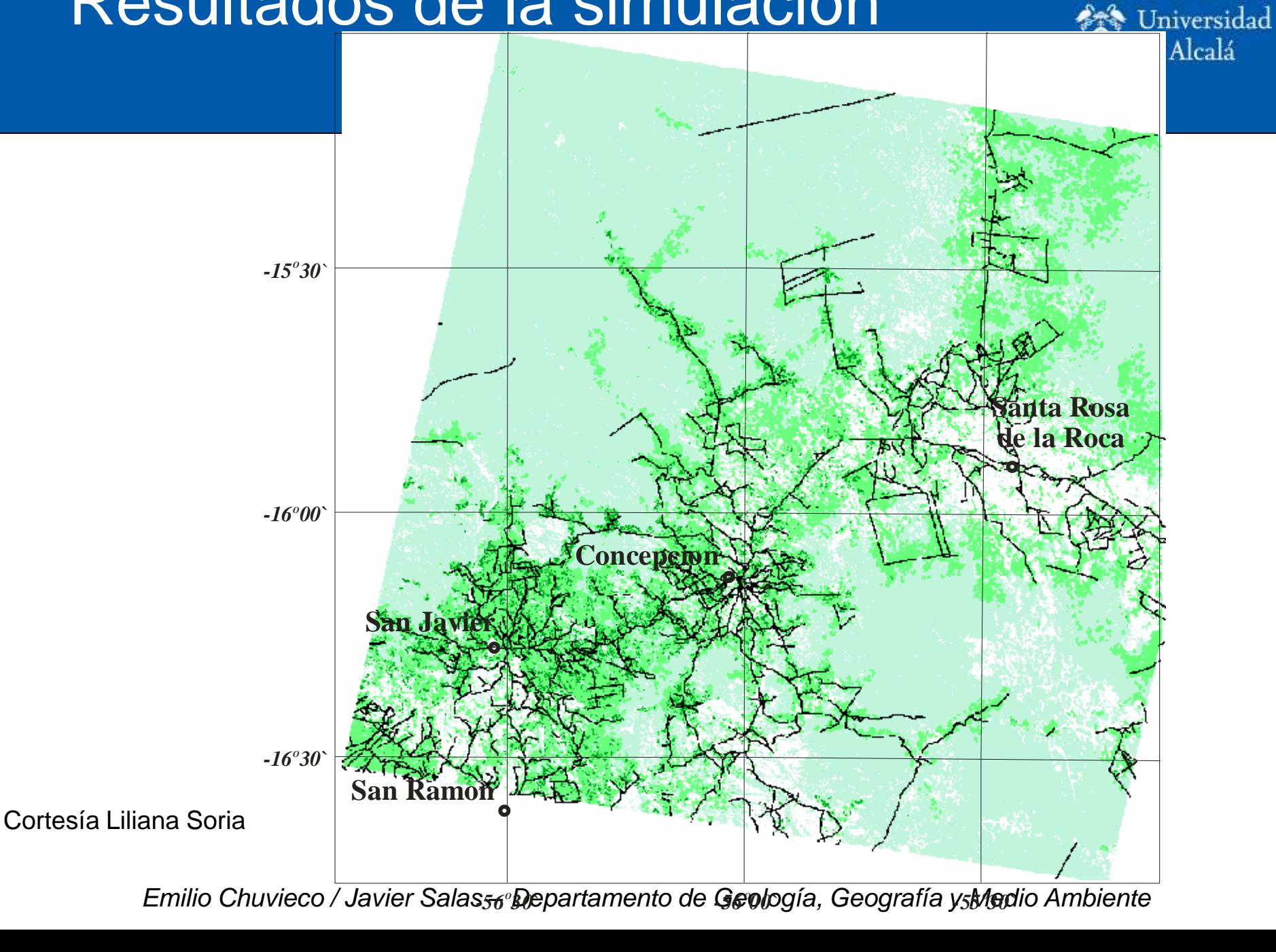

*Emilio Chuvieco / Javier Salas – Departamento de Geología, Geografía y Medio Ambiente*

### Verificación

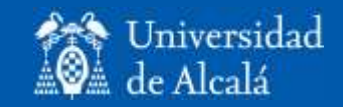

- Necesidad de validar los resultados:
	- Comprobar consecución de objetivos.
	- Probar la validez de una metodología.
- Inconvenientes:
	- Muestreo adicional: coste y tiempo.
	- Dificultad de obtener una estimación insesgada.

### Conceptos en validación

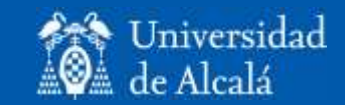

• Fiabilidad – exactitud.

• Precisión.

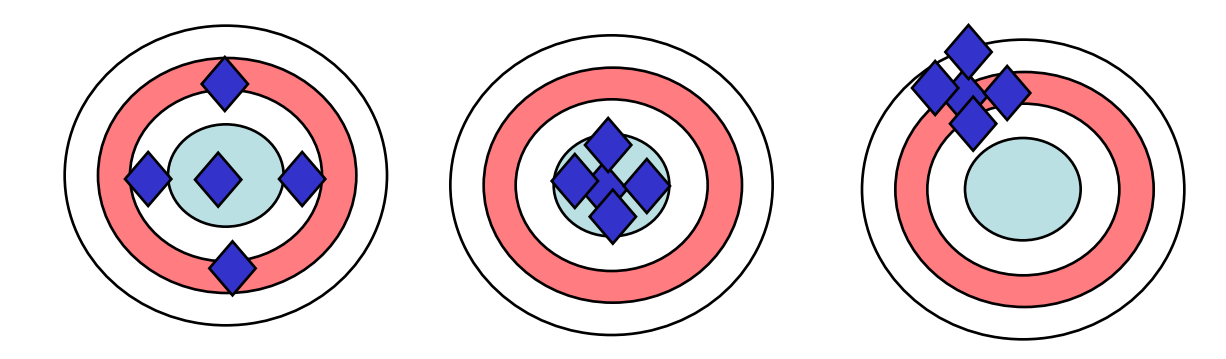

#### • Consistencia.

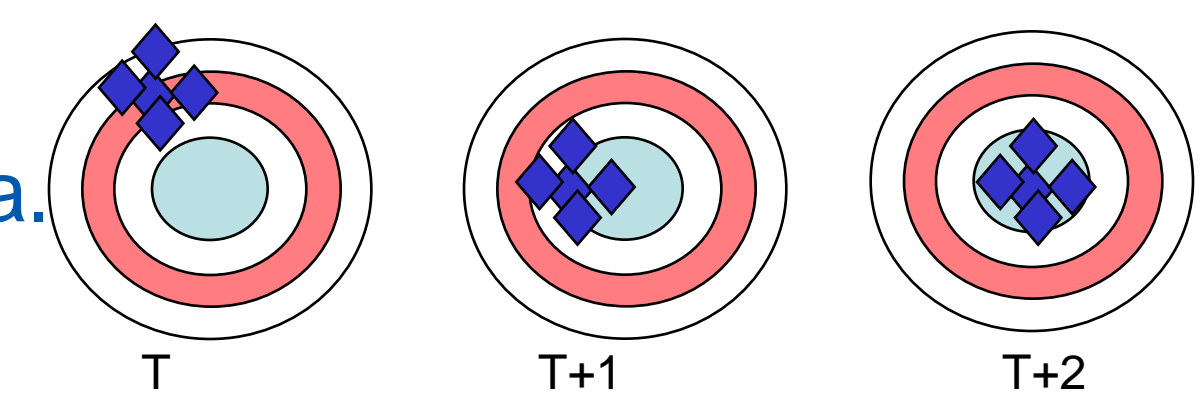

## Tipos de muestreo

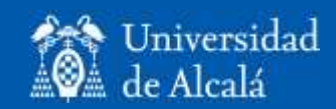

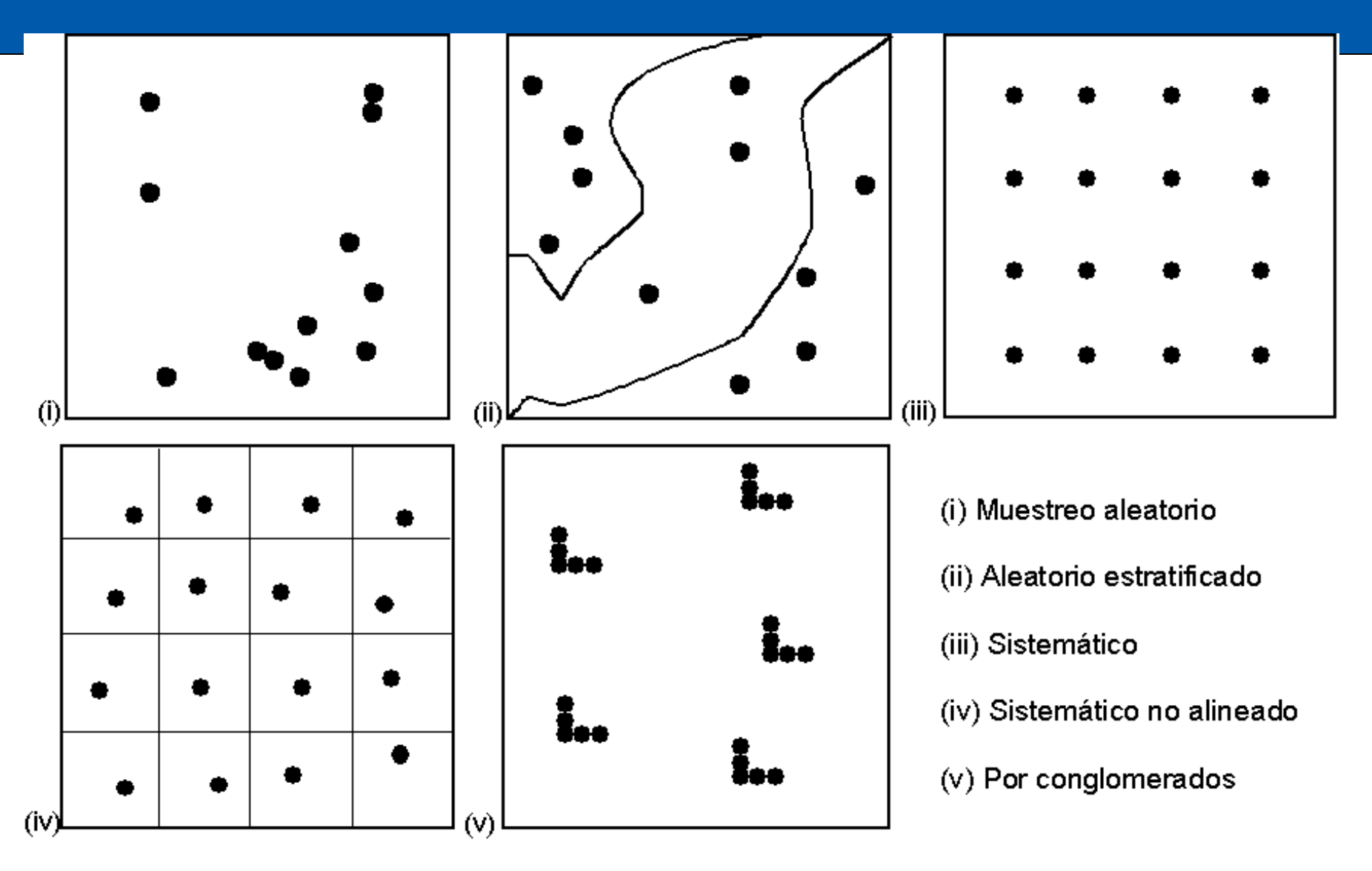

*Emilio Chuvieco / Javier Salas – Departamento de Geología, Geografía y Medio Ambiente* (Chuvieco, 1996, p. 480)

## Recogida de la información

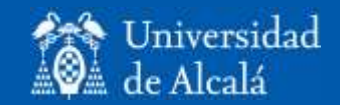

#### • En campo:

- Costosa precisa.
- Calibrar bien el instrumental homogeneizar criterios.
- Geo-referenciación.
- Fotografía aérea cartografía:
	- Actualización interpretación

## Comparación datos verdadterreno e imagen

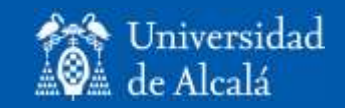

- Variables de intervalo:
	- Coeficiente de determinación (r²)
	- Análisis de residuales.

#### Variables de intervalo

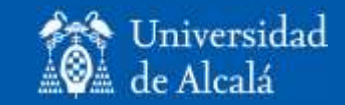

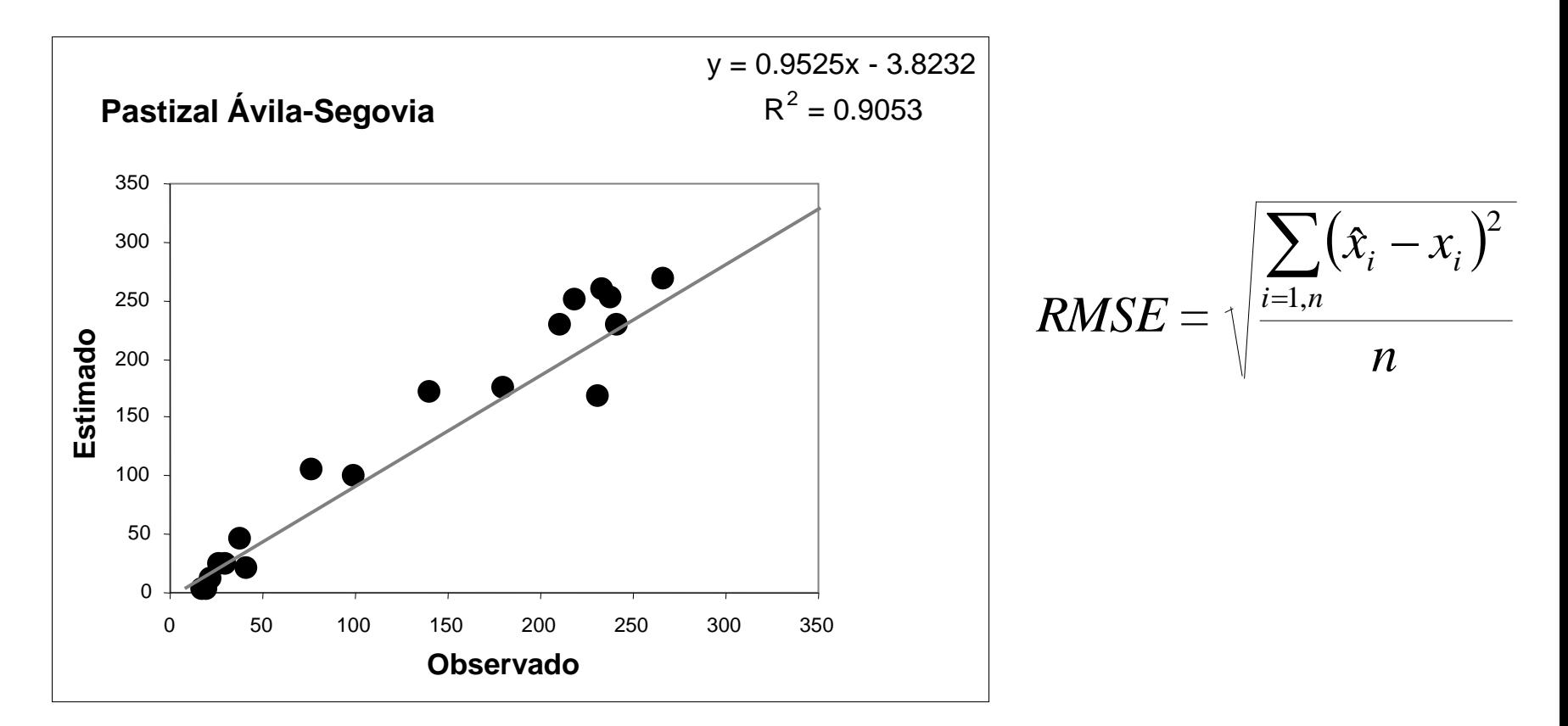

Chuvieco et al., 2004

## Comparación datos verdadterreno e imagen

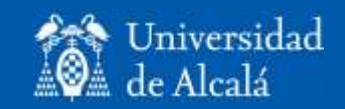

- Variables de intervalo:
	- Coeficiente de determinación (r²)
	- Análisis de residuales.
- Imágenes clasificadas:
	- Proporción de área cubierta (variables binarias).
	- Matriz de confusión y Medidas derivadas.

### Matriz de confusión

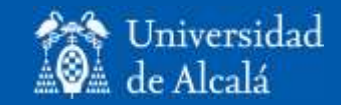

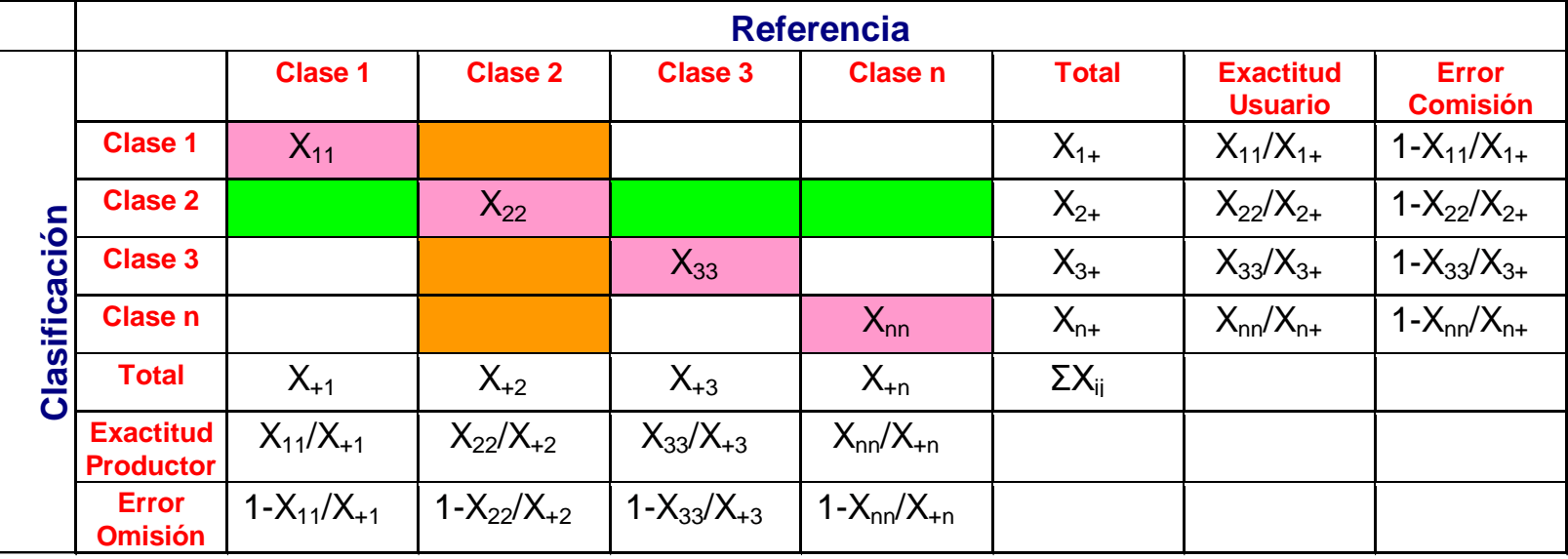

#### Bien clasificados

Errores de omisión

Errores de comisión

## Errores de omisión y comisión

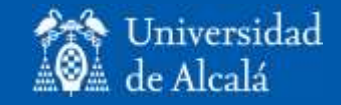

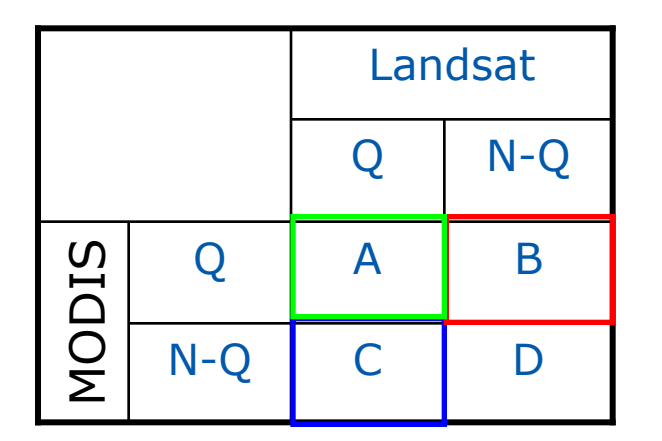

Comisión:  $1 - (A/(A+B)) = B/(A+B)$ 

Omisión: 1- (A/(A+C))= C/(A+C)

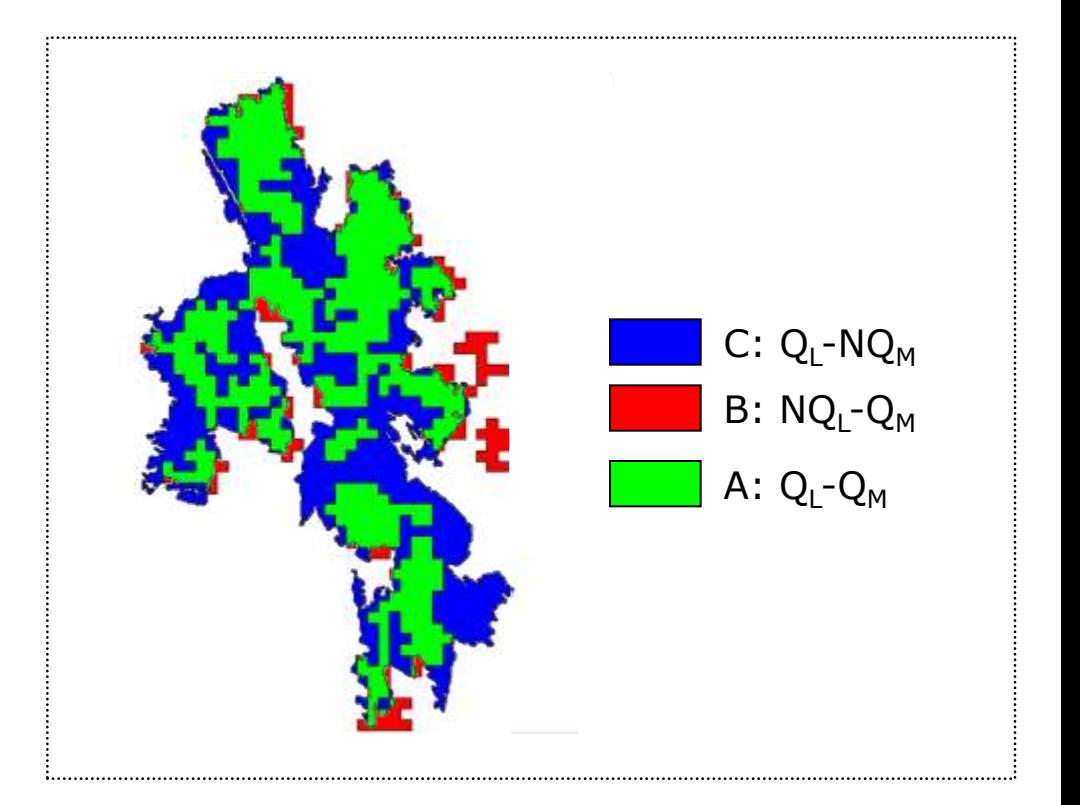

### Análisis integrado

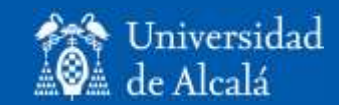

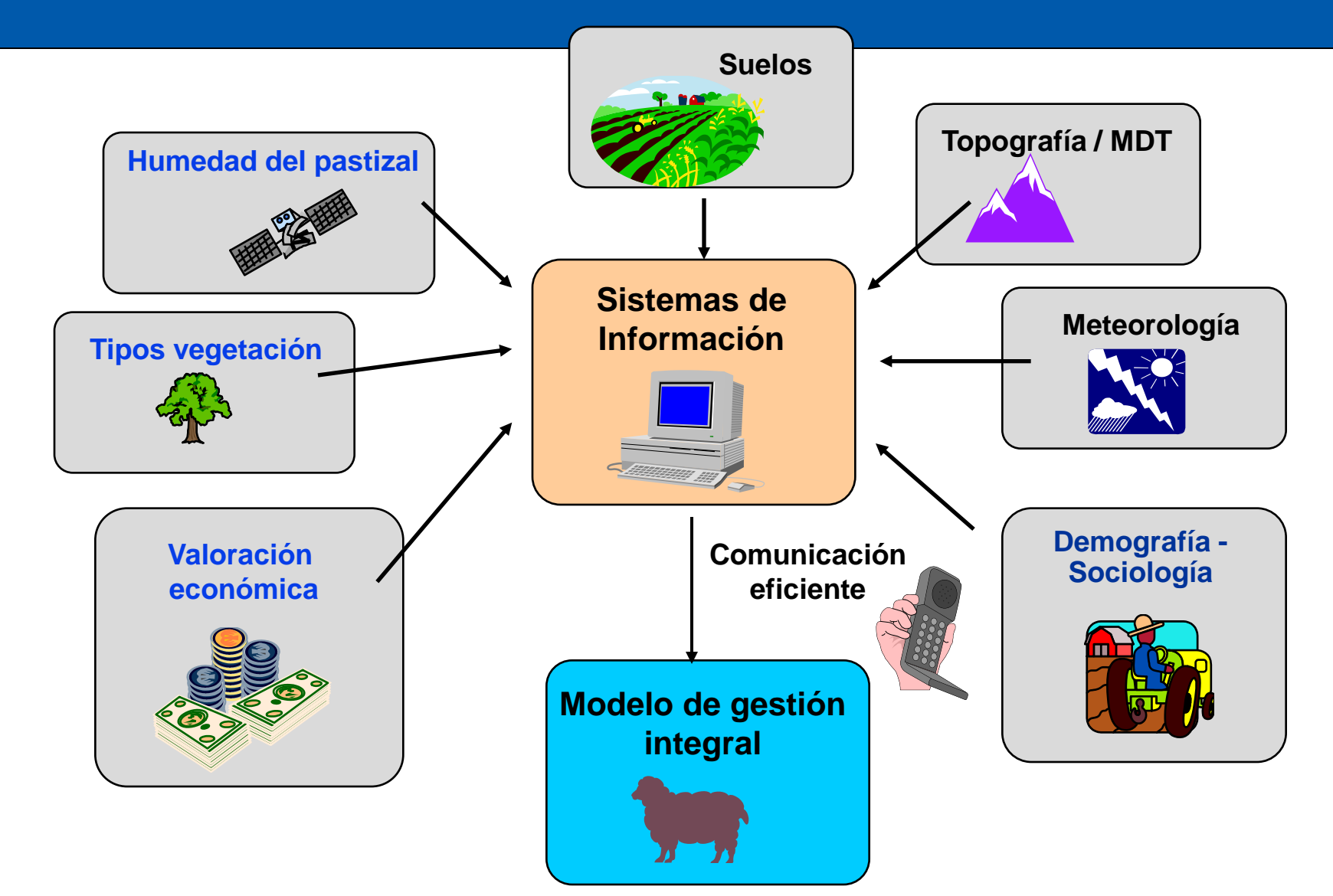

# Modalidades de conexión con S.I.G.

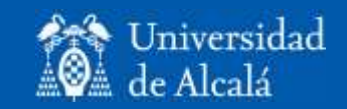

- Integración con análisis visual:
	- Digitización: Papel o Pantalla.
	- Corrección geométrica.
	- Rasterización (op).
- Integración digital.
	- Corrección geométrica.
	- Integración visual (digitización sobre pantalla)
	- Generalización.
	- Vectorización (op).

## Integración digital

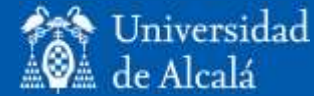

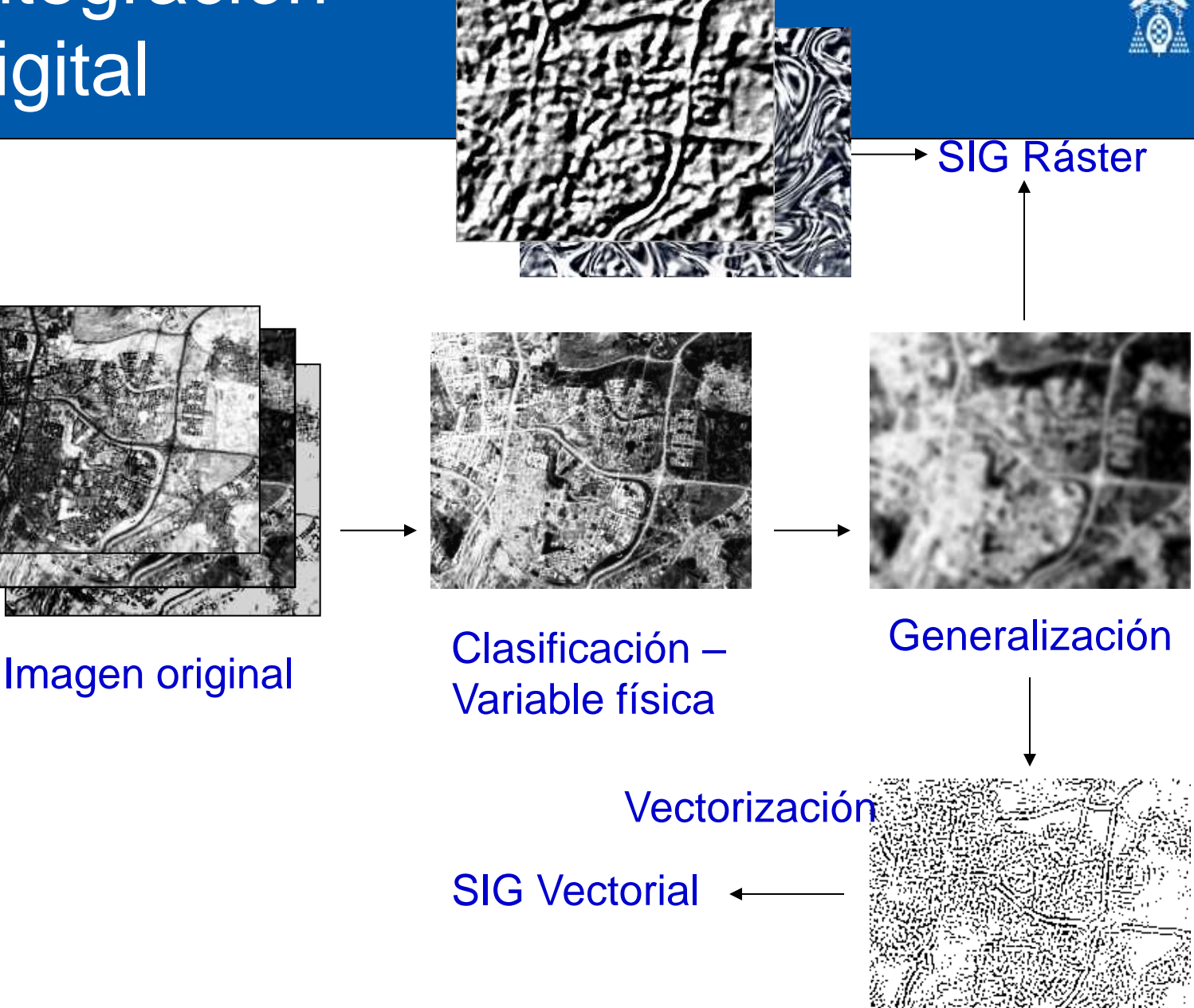